# **5 APLICAÇÕES**

Para mostrar a viabilidade de analisar problemas da Engenharia Geotécnica pela Análise Limite Numérica pelo MEF com o otimizador de grande escala implementado no presente trabalho, quatro aplicações em 2D e duas em 3D são apresentadas no presente capítulo, dos quais, uma aplicação em 2D e outra em 3D são aplicações em casos reais.

Pelo fato de que a Análise de Confiabilidade pelo método FORM com a Análise Limite, ser computacionalmente custosa, é quase impossível aplicar em análise com malhas bastante refinadas e pior ainda em estruturas formadas por diferentes materiais. Por esse motivo, a Análise de Confiabilidade não é feita nas aplicações apresentadas no presente capítulo.

A primeira aplicação é a análise de um talude infinito homogêneo; a segunda é a análise de um talude infinito heterogêneo; a terceira é análise de um talude com presença de percolação de água; a quarta é a análise de uma barragem de terra de um projeto real; a quinta é uma análise 3D de um talude confinado e que é analisado com 8000 elementos; e, finalmente, é feita a análise 3D de um depósito de rejeito, sendo esta última uma aplicação de um problema real.

As malhas de elementos finitos para os problemas em 2D foram geradas usando o programa MTOOL 5.0 desenvolvido pelo TeCGraf/PUC-Rio. A geração de malhas de elementos finitos para problemas 3D e a visualização dos resultados 2D como 3D foram feitos usando o programa GID 9.0.2 (CIMNE, 2008 ).

# **5.1. Análise 2D - Talude Infinito Homogêneo**

Um talude é considerado infinito quando a relação entre suas grandezas geométricas, extensão e espessura, for muito grande. Esta é uma condição para que um problema seja considerado um estado plano de deformação e este tipo de problema pode ser analisado em 2D.

Na Figura 5.1 apresenta-se a ideailização geométrica de um talude infinito conformado somente por um tipo de material (homogêneo) e com um ângulo de inclinação  $\theta = 30^{\circ}$ . Para realizar a análise deste problema, na Figura 5.2 a estrutura, é modelado com Elementos Finitos (500 elementos e 561 nós).

Esta aplicação, além de apresentar a Análise Limite de talude infinito homogêneo, tenta mostrar a influência dos tipos de materiais na formação de zonas de plastificação, assim como na formação da superfície de falha, e o mecanismo de colapso. Com este propósito, foram realizadas três análises, considerando-se as propriedades de três tipos de materiais: material coesivo (como argila), material friccionante (como areia) e maciço rochoso. As propriedades destes materiais (peso específico <sup>γ</sup> , coesão *C* e ângulo de atrito φ ), assim como os resultados numéricos (fator de colapso <sup>α</sup> , número de iterações *it* e o tempo da análise) obtidos pela Análise Limite com o programa GEOLIMA são apresentadas na Tabela 5.1. Os resultados gráficos da análise 1 são apresentados nas Figuras 5.3(a, b, c); da análise 2 nas Figuras 5.4(a, b, c); e da análise 3 nas Figuras  $5.5(a, b, c)$ .

|                |                 | $\mathbf v$          | C                    | Ф    | $\alpha$  | it | <b>Tempo</b> | <b>Figuras</b> |
|----------------|-----------------|----------------------|----------------------|------|-----------|----|--------------|----------------|
| <b>Análise</b> | <b>Material</b> | (kN/m <sup>3</sup> ) | (kN/m <sup>2</sup> ) | (°)  |           |    | (seg)        |                |
|                | Argila          | 19.0                 | 30                   | 10.0 | 0.452560  | 15 | 86           | 5.3(a,b,c)     |
| 2              | Areia           | 18.0                 | 5                    | 23.5 | 0.425601  | 21 | 124          | 5.4(a,b,c)     |
| 3              | Macico rochoso  | 24.5                 | 200                  | 22.5 | 10.001723 | 32 | 212          | 5.5(a,b,c)     |

Tabela 5.1 – Propriedades de materiais e resultados da Análise Limite.

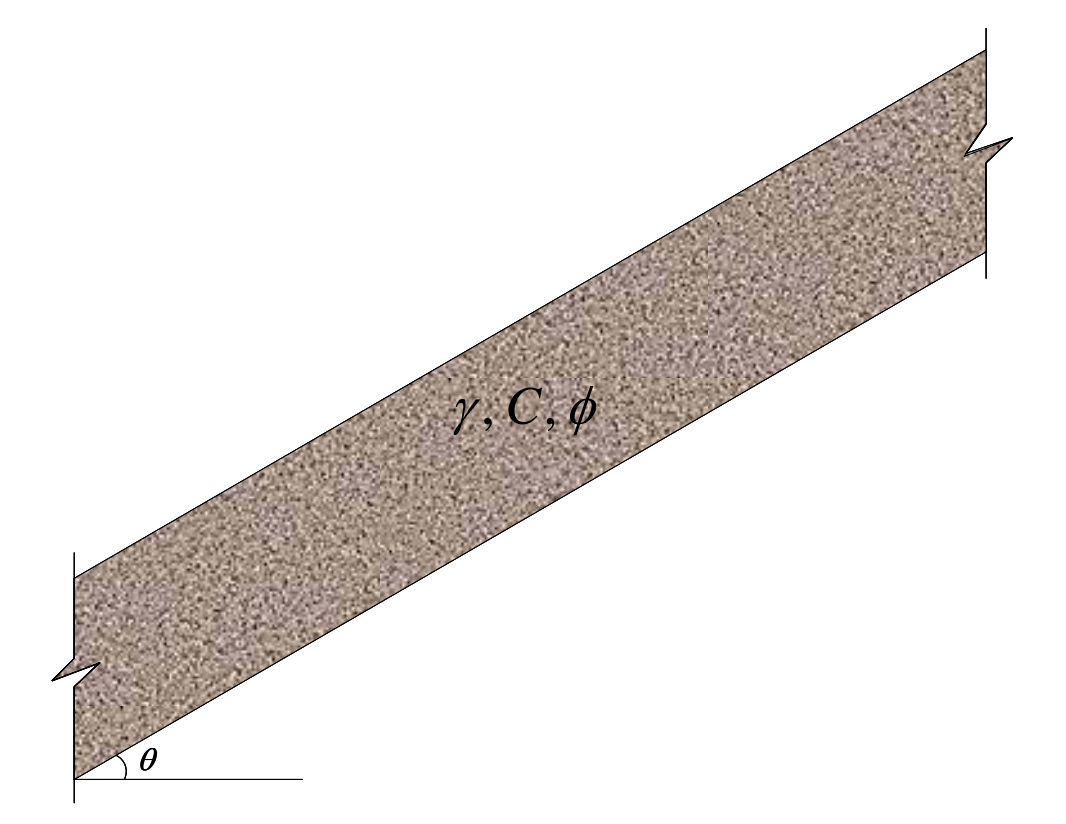

Figura 5.1 – Talude Infinito homogêneo.

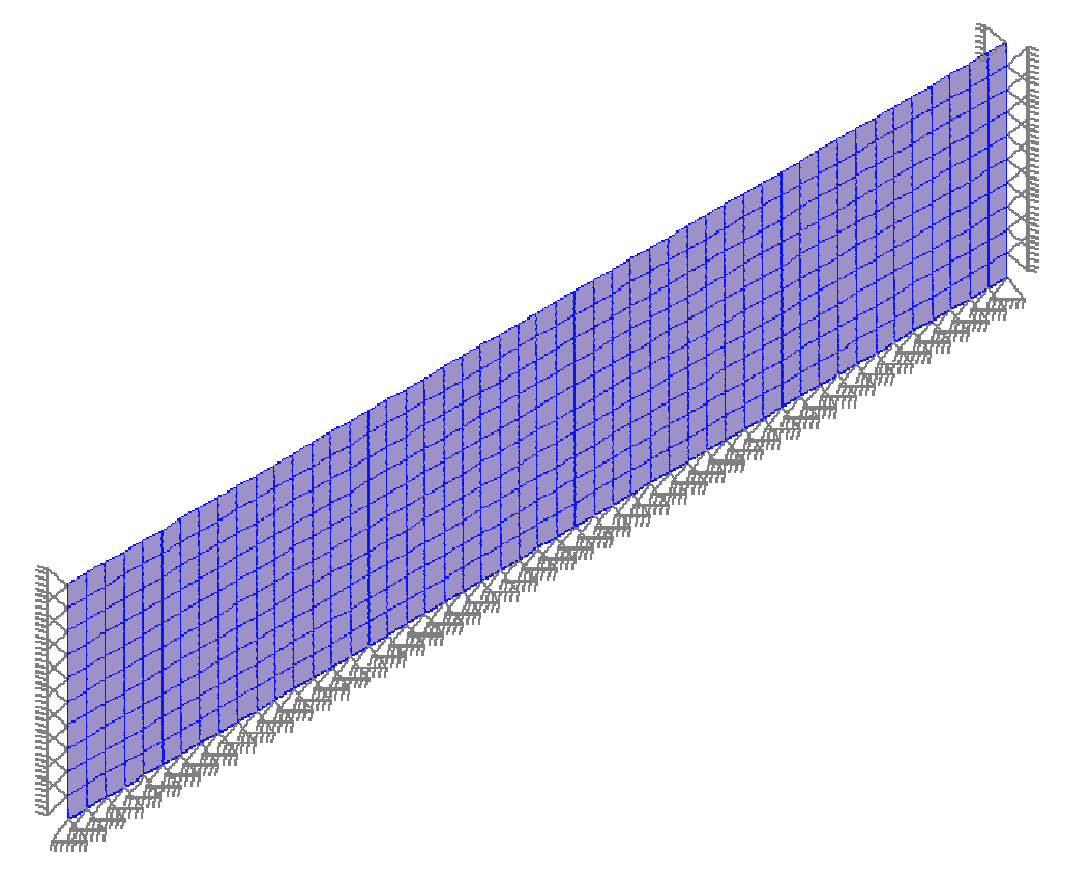

Figura 5.2 – Malha de elementos finitos (500 elementos e 561 nós).

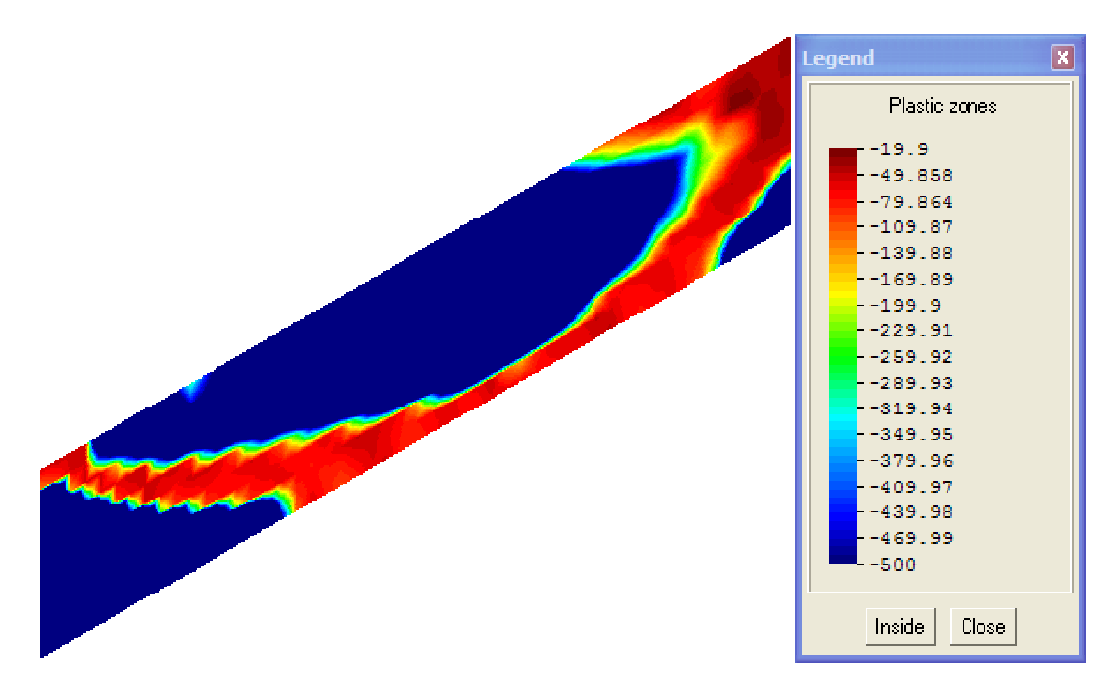

Figura 5.3(a) – Zonas de plastificação (talude com material coesivo).

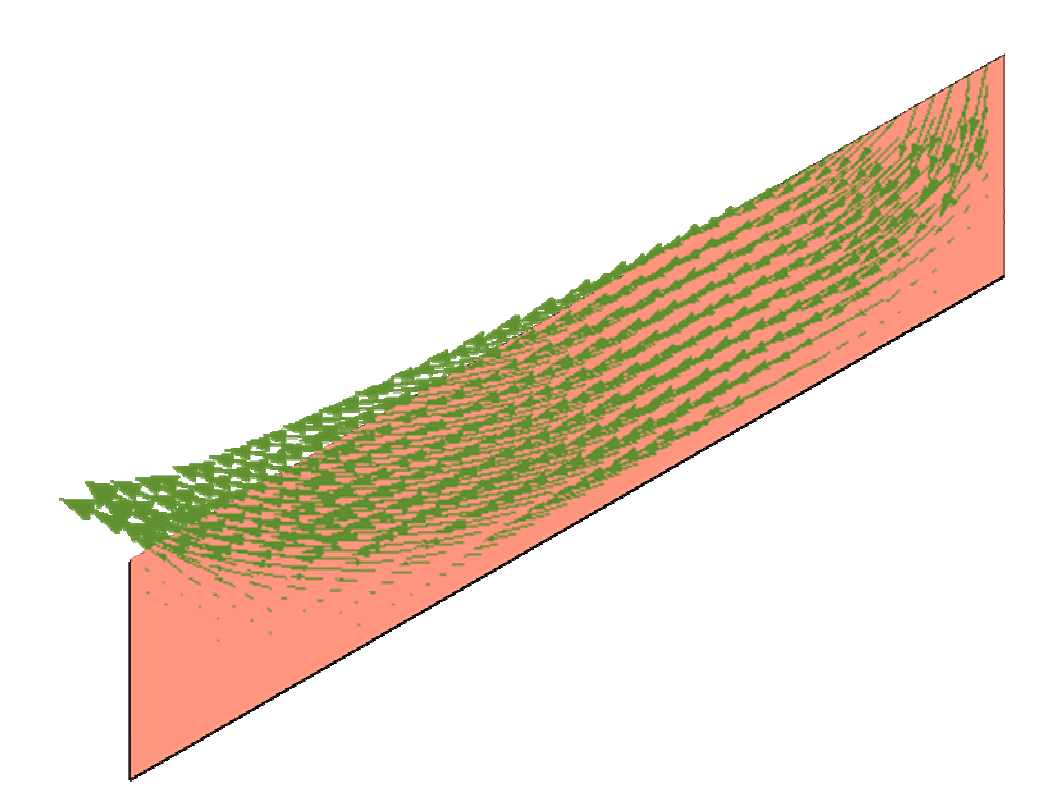

Figura 5.3(b) – Vetor de velocidades (material coesivo).

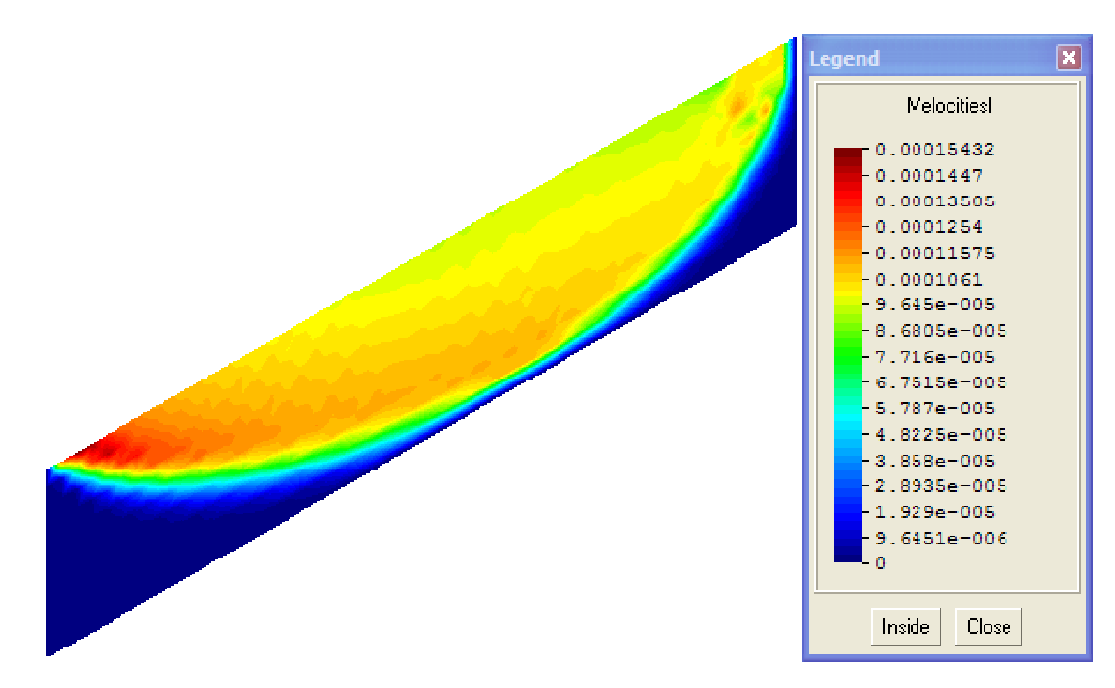

Figura 5.3(c) – Superfície de falha (talude com material coesivo).

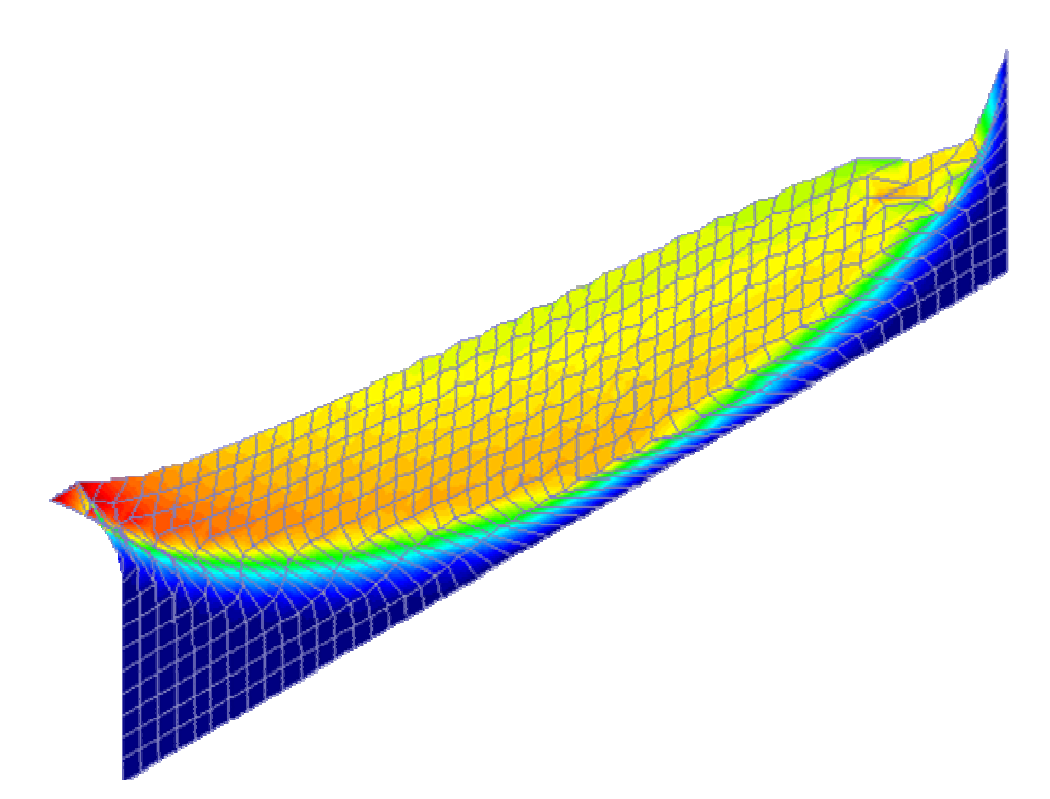

Figura 5.3(d) – Mecanismo de colapso (talude com material coesivo).

129

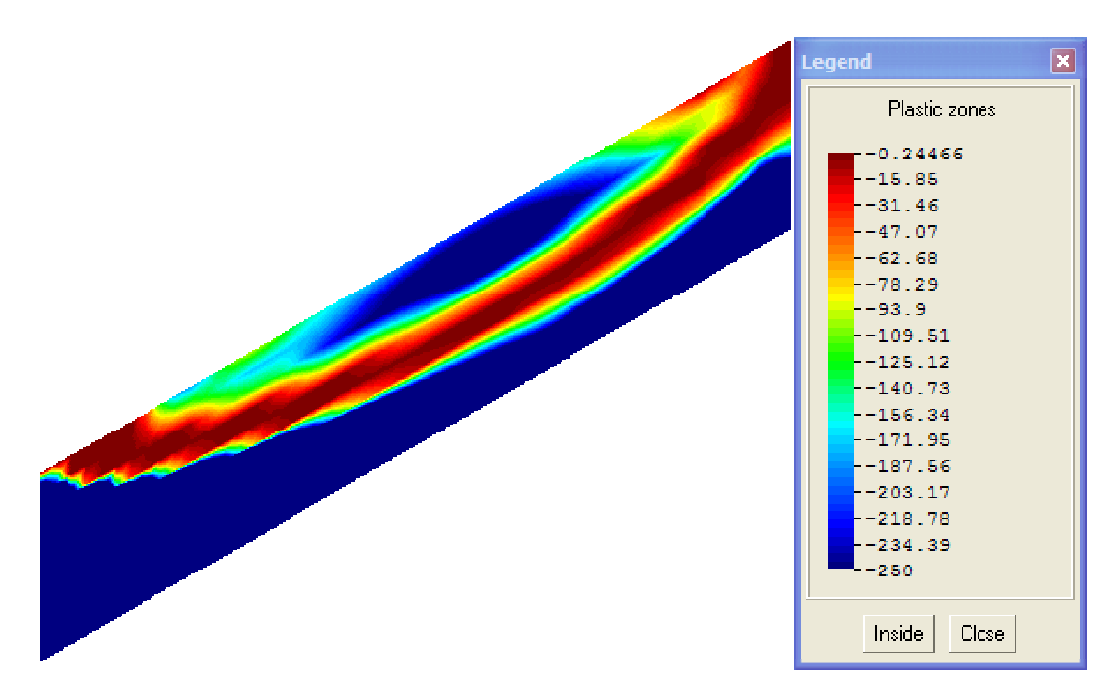

Figura 5.4(a) – Zonas de plastificação (talude com material com atrito).

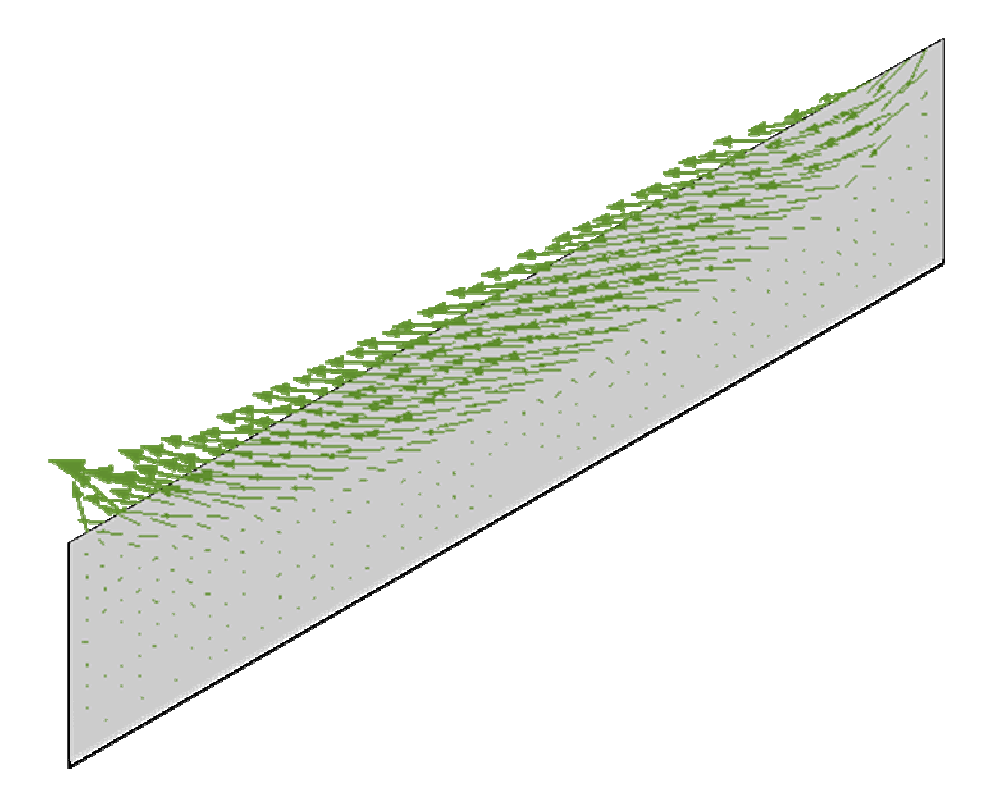

Figura 5.4(b) – Vetor de veolicidades (talude com material com atrito).

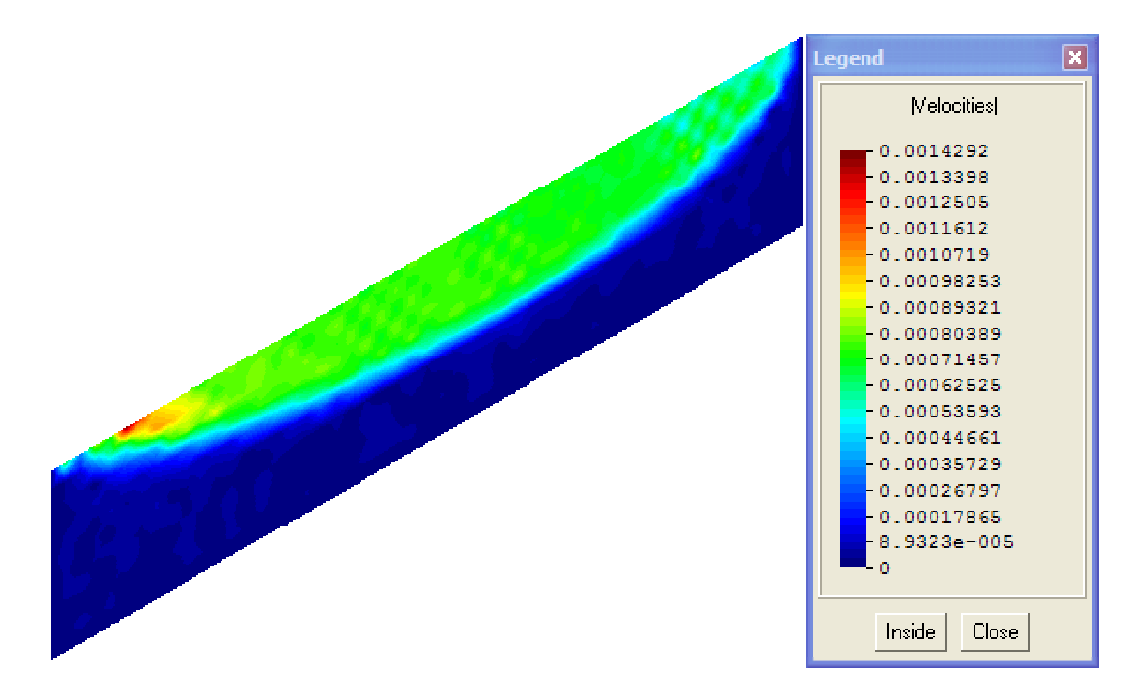

Figura 5.4(c) – Superfície de falha (talude com material com atrito).

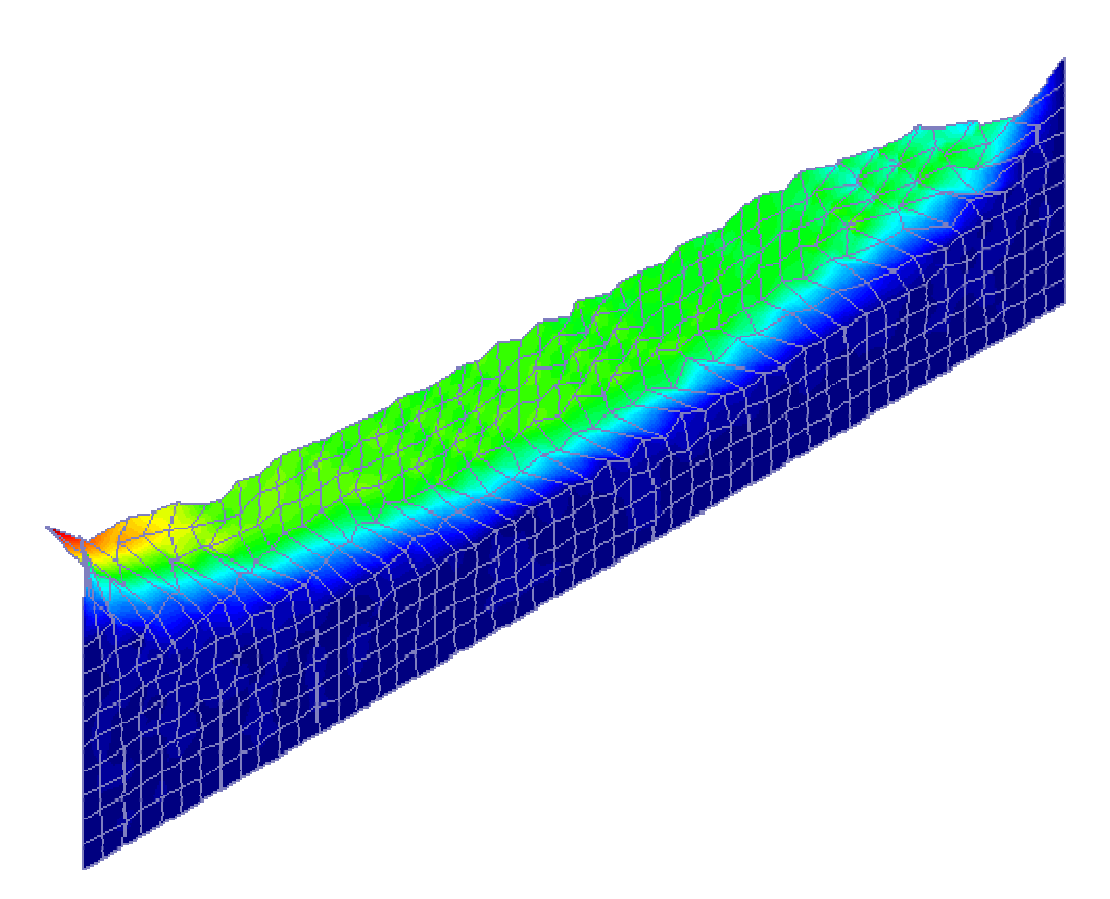

Figura 5.4(d) – Mecanismo de colapso (talude com material com atrito).

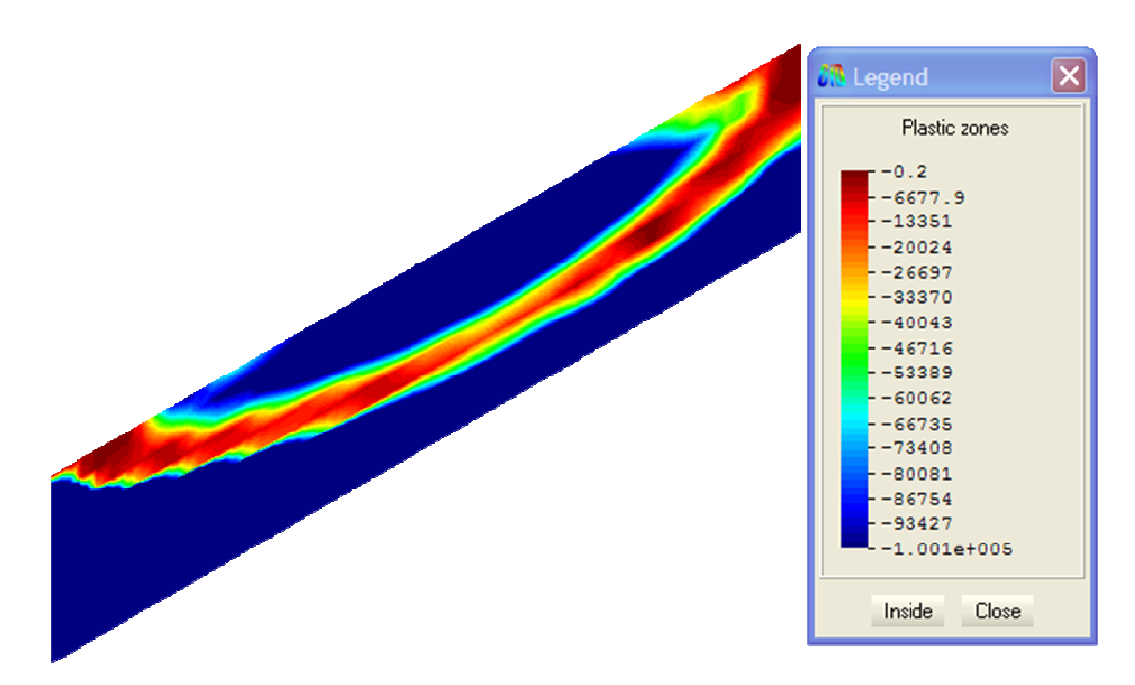

Figura 5.5(a) – Zonas de plastificação (talude com material maciço rochoso).

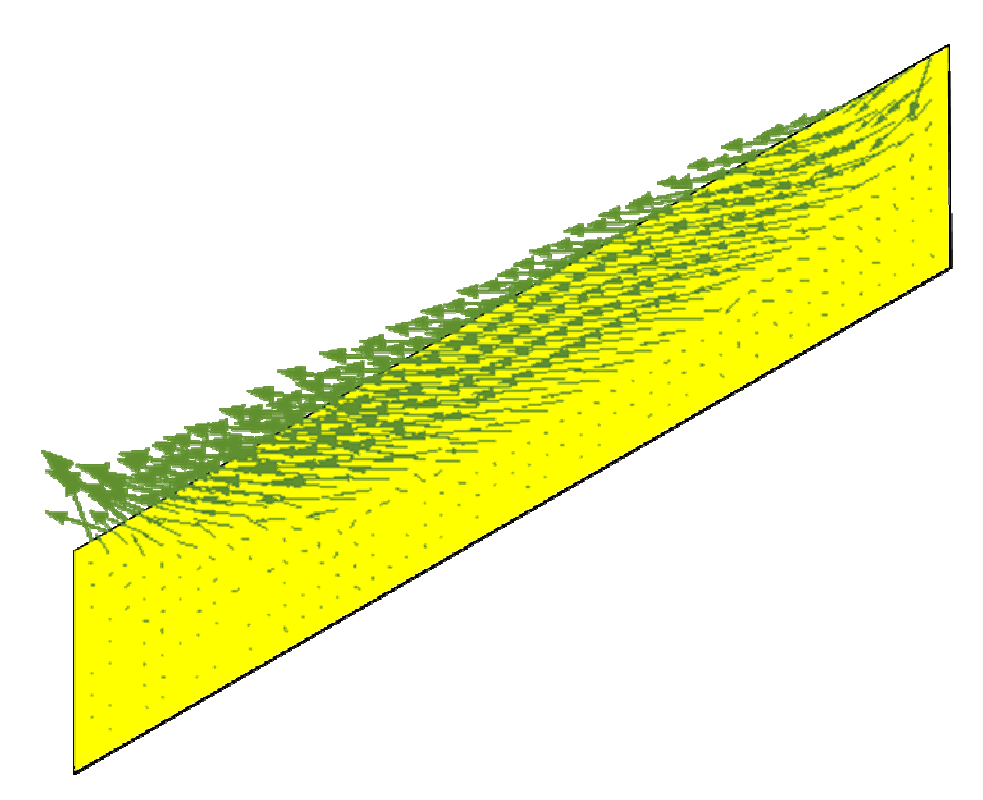

Figura 5.5(b) – Vetor de velocidades (talude com material maciço rochoso).

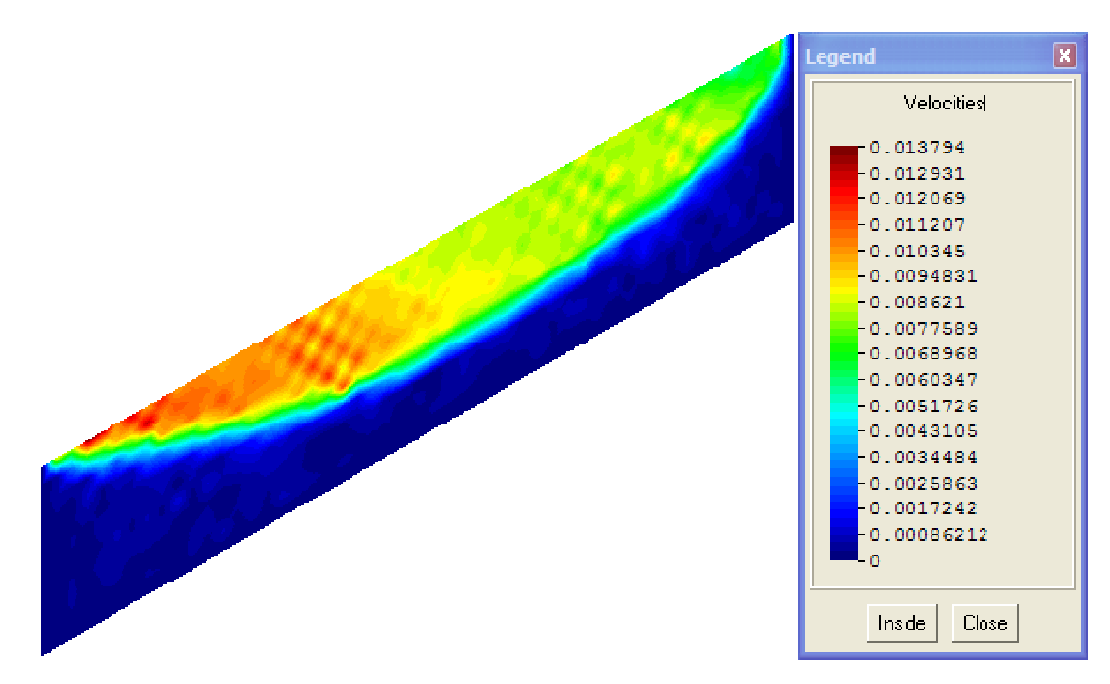

Figura 5.5(b) – Superfície de falha (talude com material maciço rochoso).

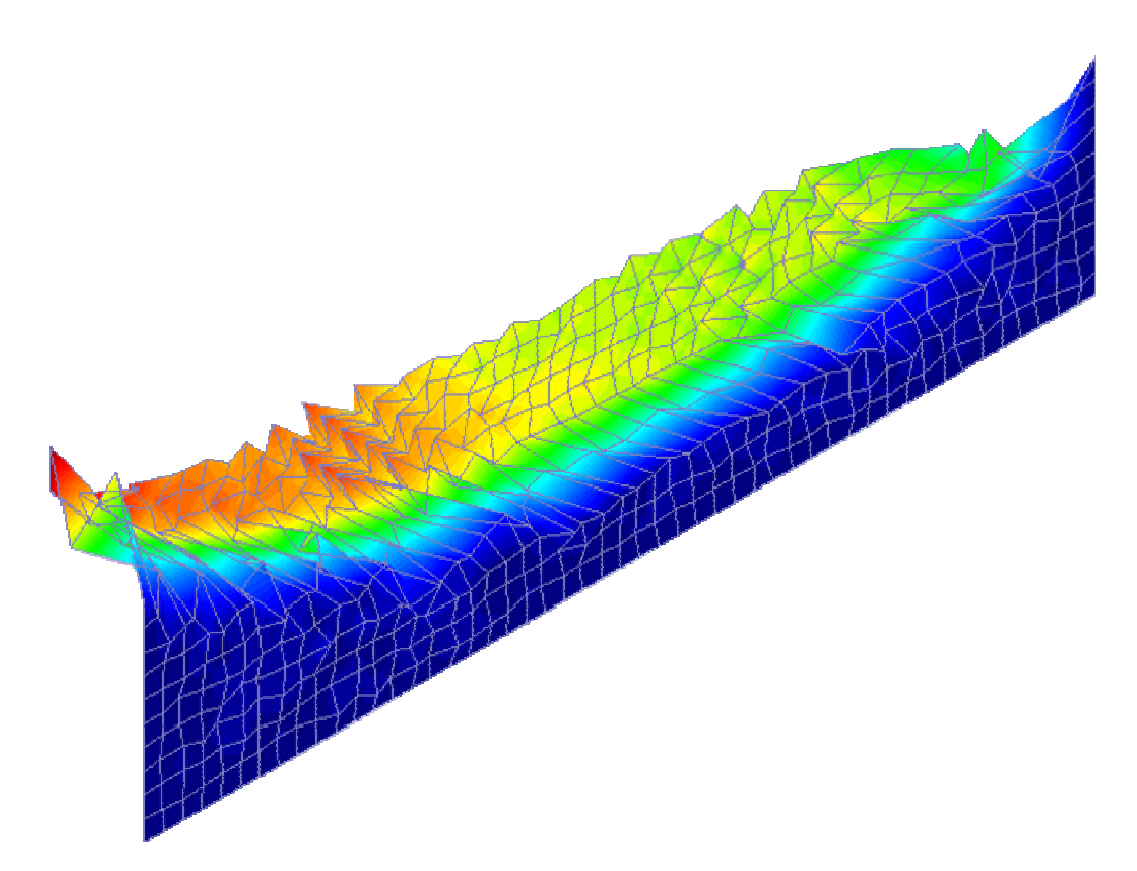

Figura 5.5(c) – Mecanismo de colapso (talude com material maciço rochoso).

Dos resultados numéricos das análises (Tabela 5.1), conclui-se que o fator de colapso, número de iterações e o tempo empregado pelo programa em resolver o problema variam para cada tipo de material.

Dos resultados gráficos das análises, conclui-se que tanto as zonas de plastificação (Figuras 5.3b, 5.4b e 5.5b), superfície de falha (Figuras 5.3c, 5.4c e 5.5c) e o mecanismo de colapso (Figuras 5.3d, 5.4d e 5.5d) variam segundo o tipo de material da estrutura ou com as propriedades de resistência (coesão e atrito) do material. Das Figuras 5.3b, 5.4b e 5.5b conclui-se também que a superfície de falha passa pelas zonas de plastificação.

#### **5.2. Análise 2D - Talude Infinito Heterogêneo**

Esta aplicação tenta mostrar a Análise Limite de um talude infinito heterogêneo (Figura 5.6), onde tenta-se simular um afloramento rochoso no meio da areia. Esta aplicação, além de mostrar a Análise Limite de um talude com material heterogêneo, também, tenta mostrar a importância do refinamento da malha para a visualização de zonas de plastificação e da superfície de falha. Com este propósito, foram realizadas três análises, considerando as mesmas propriedades do material mas com malhas de 100, 500 e 4500 elementos.

As propriedades do material consideradas para a análise foram: areia (coesão C=5 kN/m<sup>2</sup>, ângulo de atrito  $\varphi$ =20° e peso especifico de 18 kN/m<sup>3</sup>) e rocha (coesão C=1000 kN/m<sup>2</sup>, ângulo de atrito  $\varphi$ =22.5° e peso específico de 26  $kN/m<sup>3</sup>$ ).

Os resultados numéricos como fator de colapso  $(\alpha)$ , número de iterações e tempo da análise, obtidos pelo programa GEOLIMA, são apresentados na Tabela 5.2.

A primeira análise é feita com malha de 100 elementos (Figura 5.7a), para esta malha, o problema de otimização resultante é de pequena escala (290 restrições)

A visualização gráfica de zonas de plastificação e a superfície de falha são mostradas nas Figuras 5.7b e 5.7c. Nestas figuras, não é possível identificar claramente as zonas de plastificação, nem a superfície de ruptura, colapso ou falha.

A segunda análise, foi feita com malha de 500 elementos (Figura 5.8a) e o problema de otimização gerado tem um total de 1480 restrições, sendo classificado então como de média escala.

A visualização gráfica das zonas de plastificação, assim como a superfície de ruptura, são mostradas pelas Figuras 5.8b e 5.8c. Pode-se notar nas figuras que as zonas de plastificação e a superfície de falha são visualizadas melhor que na primeira análise.

A terceira análise foi realizada com uma malha de 4500 elementos, gerando um problema de otimização classificado como de grande escala, com um total de 13501 variáveis, 4500 restrições não lineares de desigualdade e 8940 restrições lineares de igualdade. A ordem do sistema de equações lineares a ser resolvidos pelo otimizador em cada iteração é 26941. Como a soma das restrições deste problema (13440) é maior que 5000 este problema está na classificação de grande escala segundo Murtagh & Sunders (Murtagh & Sunders, 1998).

O tempo requerido para solução deste problema foi de 2922 seg, o número de iterações foi 28 e o fator de colapso obtido foi  $\alpha = 0.541103$ . A memória usada pelo programa GEOLIMA foi de 11MB. Nas Figuras 5.9b, 5.9c e 5.9d são mostradas as zonas de plastificação, os vetores de velocidades e a superfície de ruptura. Onde, fica claramente definida, as zonas de plastificação e a superfície de ruptura.

|         | <b>Malha</b> |            | <b>Problema</b>  |                  | Fat. Colap.      | it    | <b>Tempo</b> | <b>Figuras</b> |       |            |
|---------|--------------|------------|------------------|------------------|------------------|-------|--------------|----------------|-------|------------|
| Análise | Elem.        | <b>Nós</b> | $\boldsymbol{n}$ | $\boldsymbol{m}$ | $\boldsymbol{p}$ | $m+p$ | $\alpha$     |                | (seq) |            |
|         | 100          | 126        | 301.0            | 190              | 100              | 290   | 0.696663     | 22             |       | 5.7(a,b,c) |
| 2       | 500          | 561        | 1501             | 980              | 500              | 1480  | 0.556450     | 24             | 214   | 5.8(a,b,c) |
| 3       | 4500         | 4681       | <b>13501</b>     | 8940             | 4500             | 13440 | 0.541103     | 28             | 2902  | 5.9(a,b,c) |

Tabela 5.2 – Problema de otimização e resultados da Análise Limite.

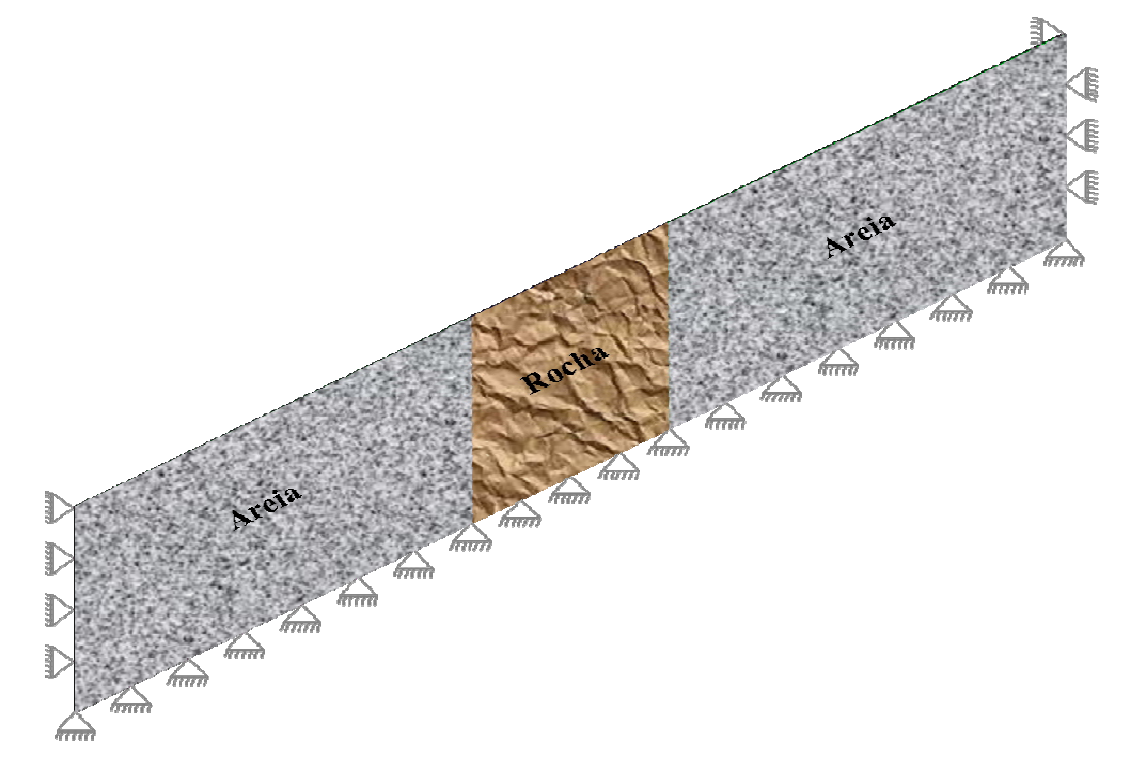

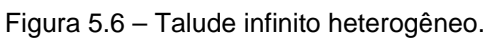

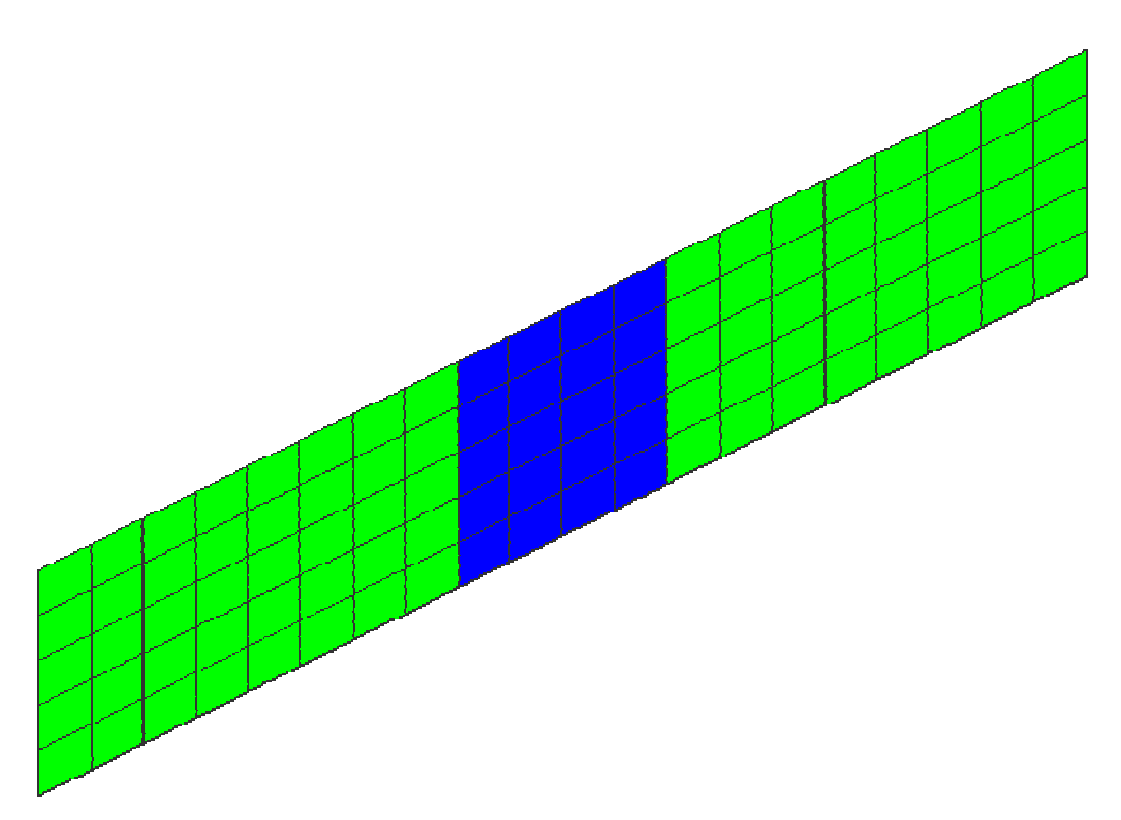

Figura 5.7(a) – Malha de elementos finitos 1 (100 elementos e 126 nós) .

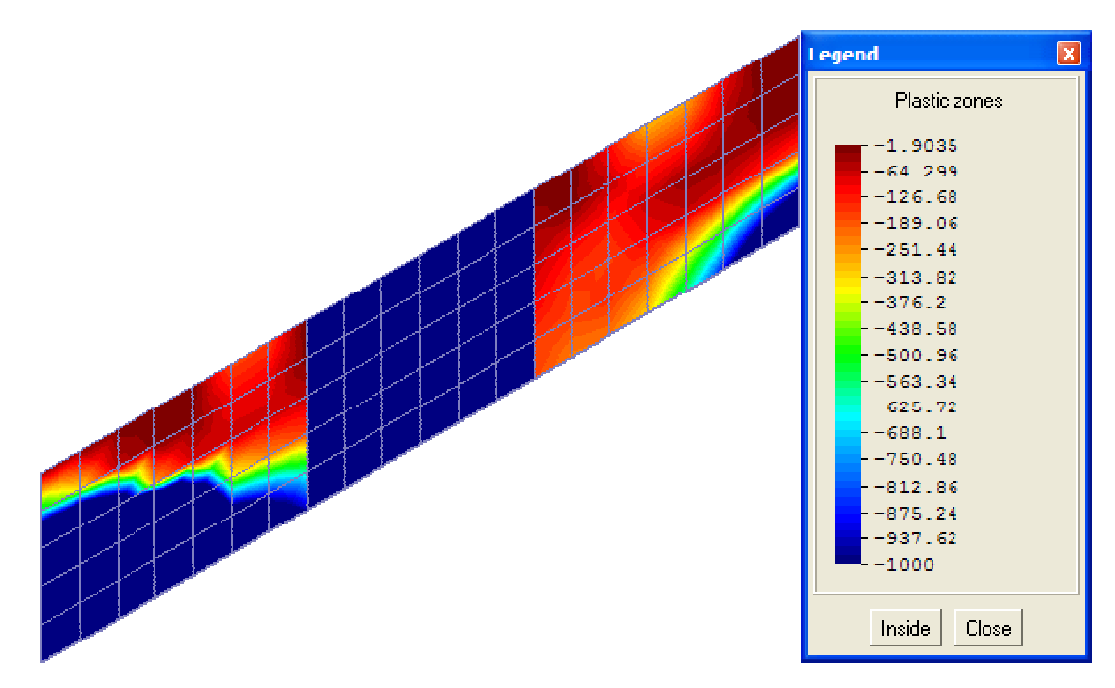

Figura 5.7(b) – Zonas de plastificação (malha: 100 elementos e 126 nós).

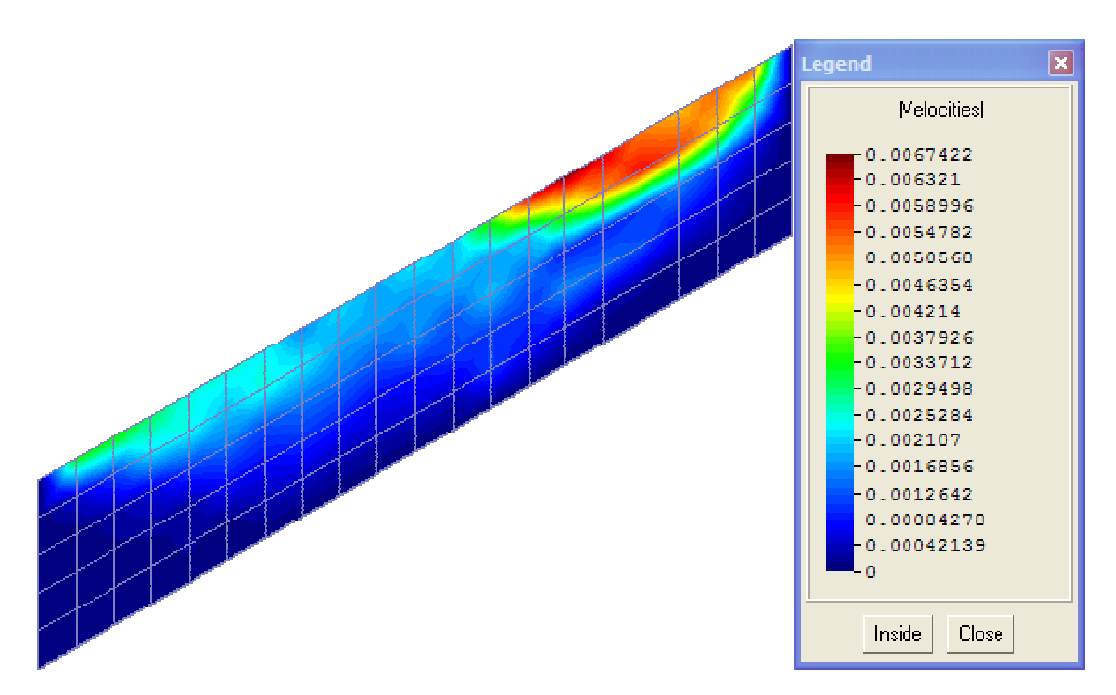

Figura 5.7(c) – Superfície de falha (malha: 100 elementos e 126 nós).

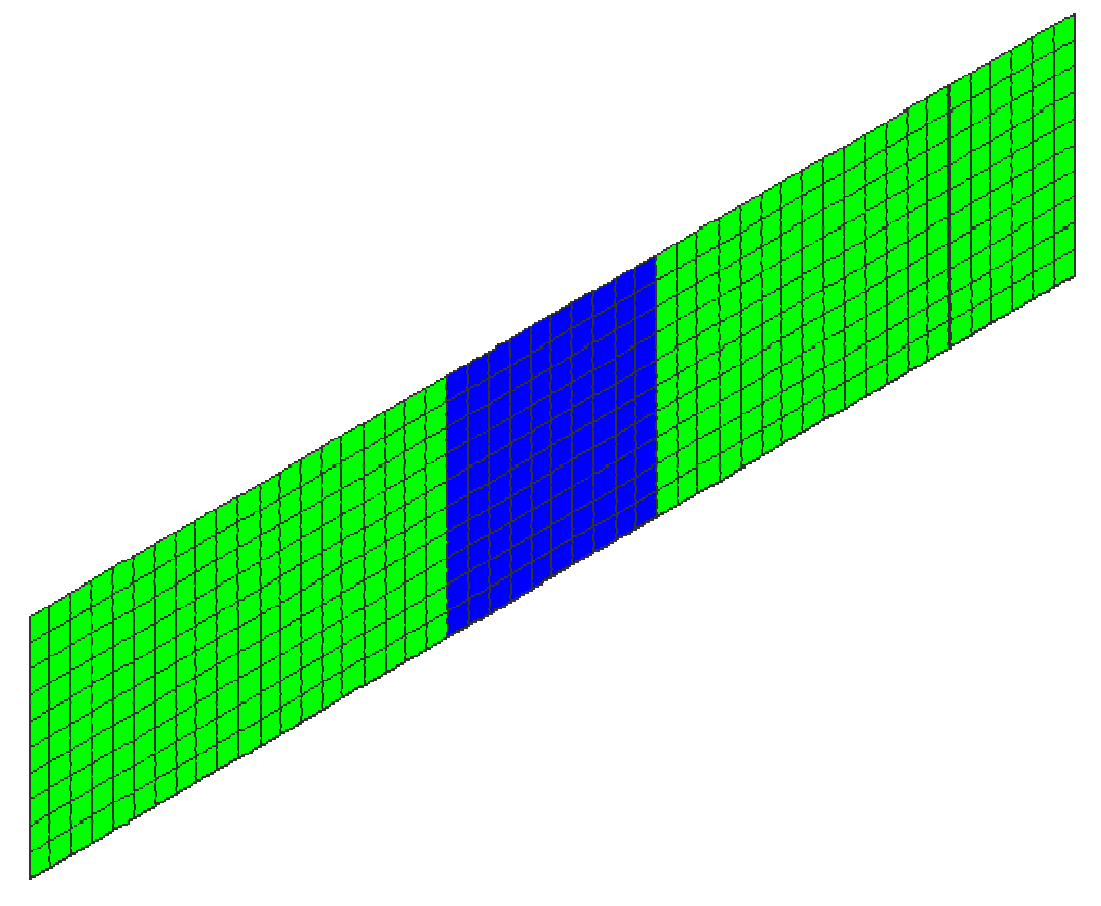

Figura 5.8(a) – Malha de elementos finitos 2 (500 elementos e 561 nós).

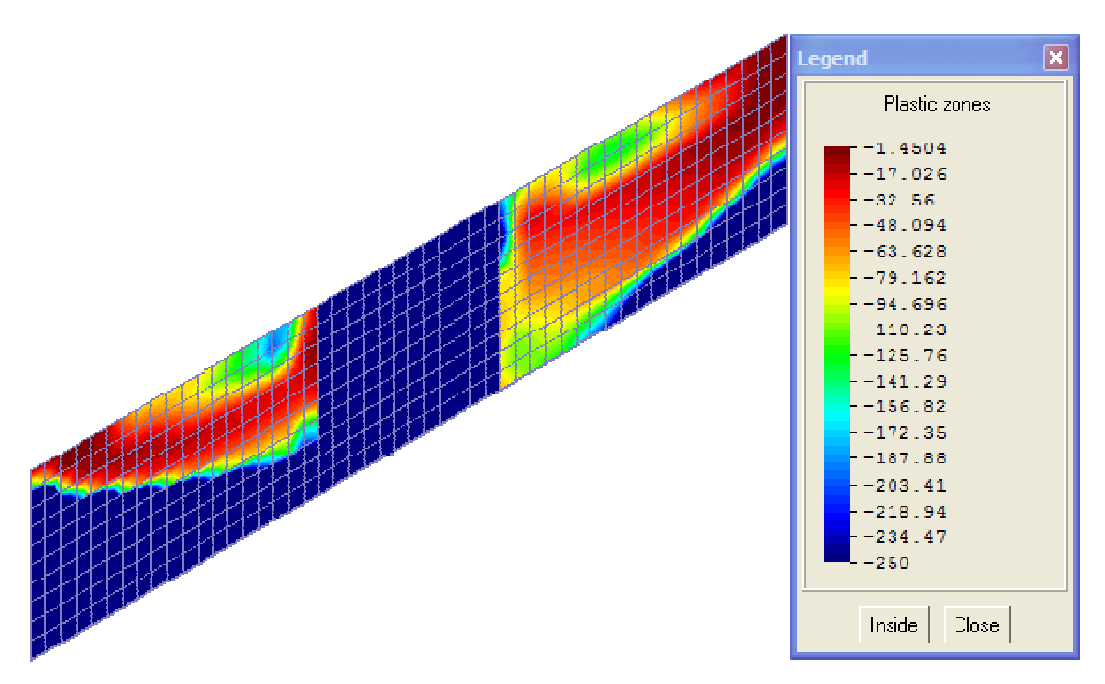

Figura 5.8(b) – Zonas de plstificação (malha: 500 elementos e 561 nós).

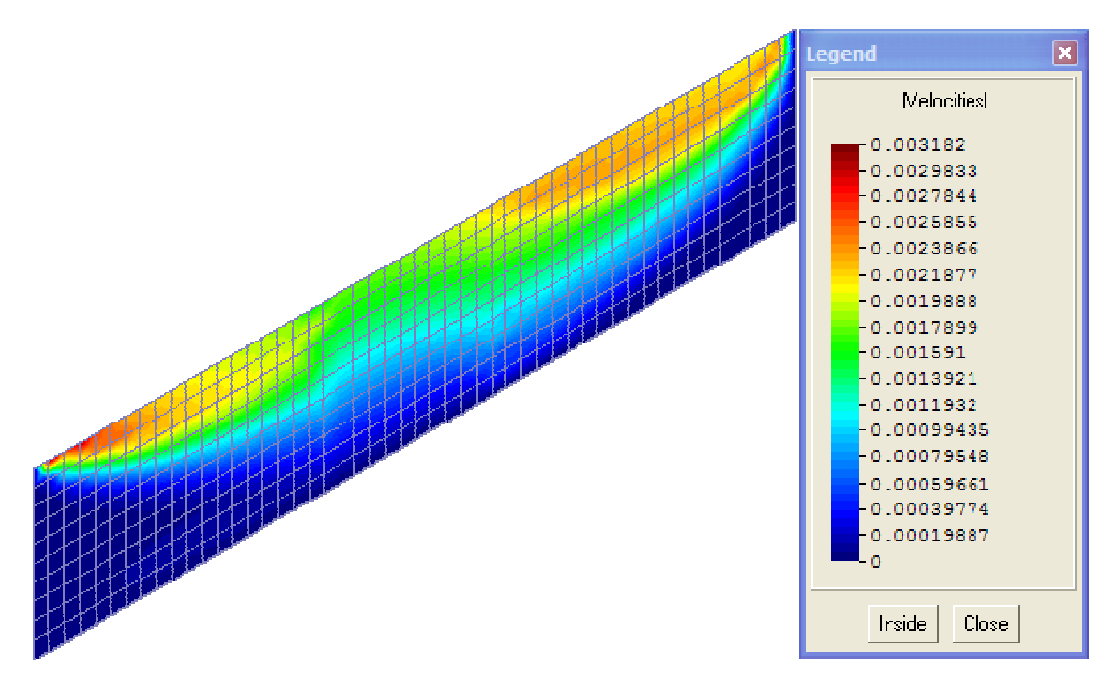

Figura 5.8(c) – Superfície de falha (malha: 500 elementos e 561 nós).

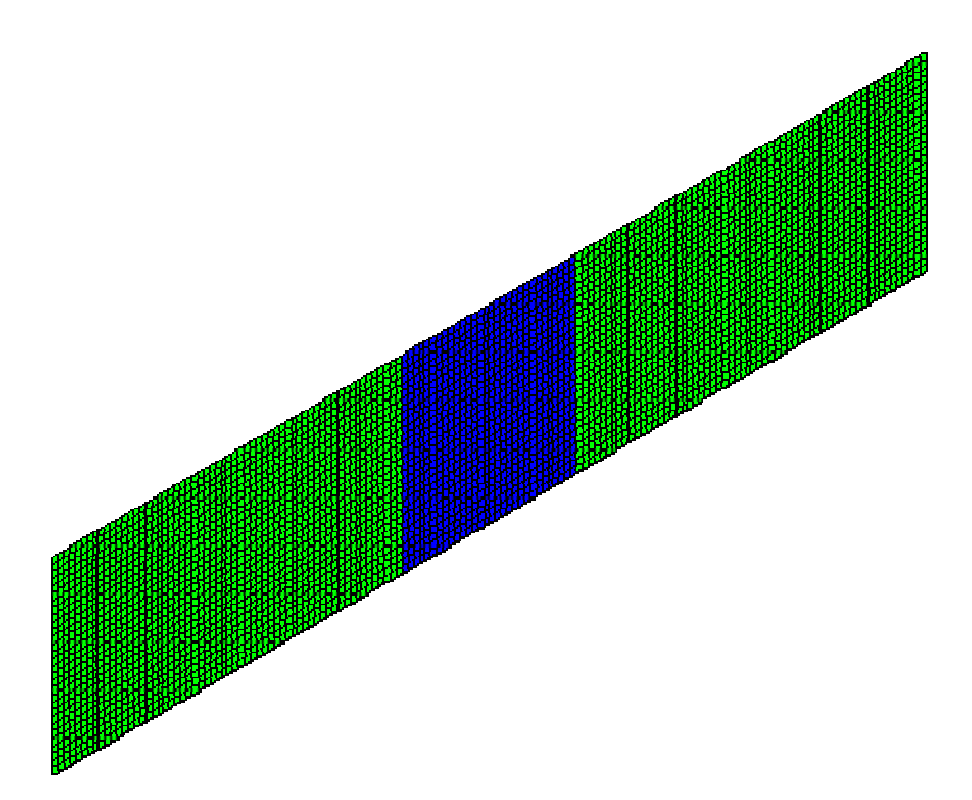

Figura 5.9(a) – Malha de elementos finitos 3 (4500 elementos e 4681 nós).

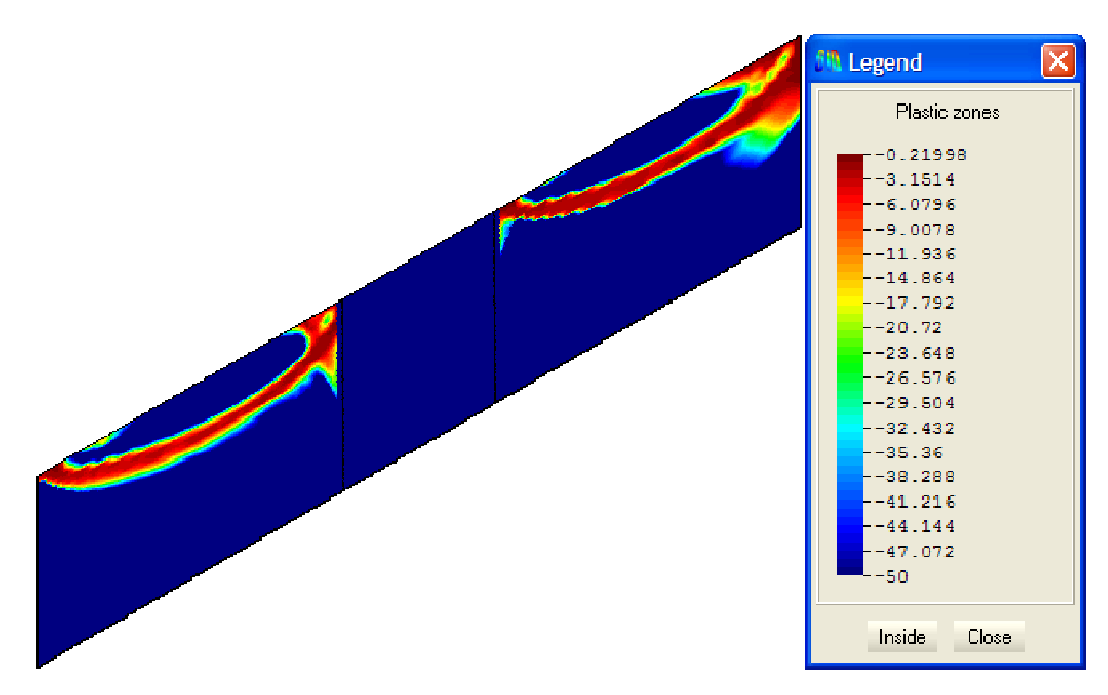

Figura 5.9(b) – Zonas de plastificação (malha: 4500 elementos e 4681 nós).

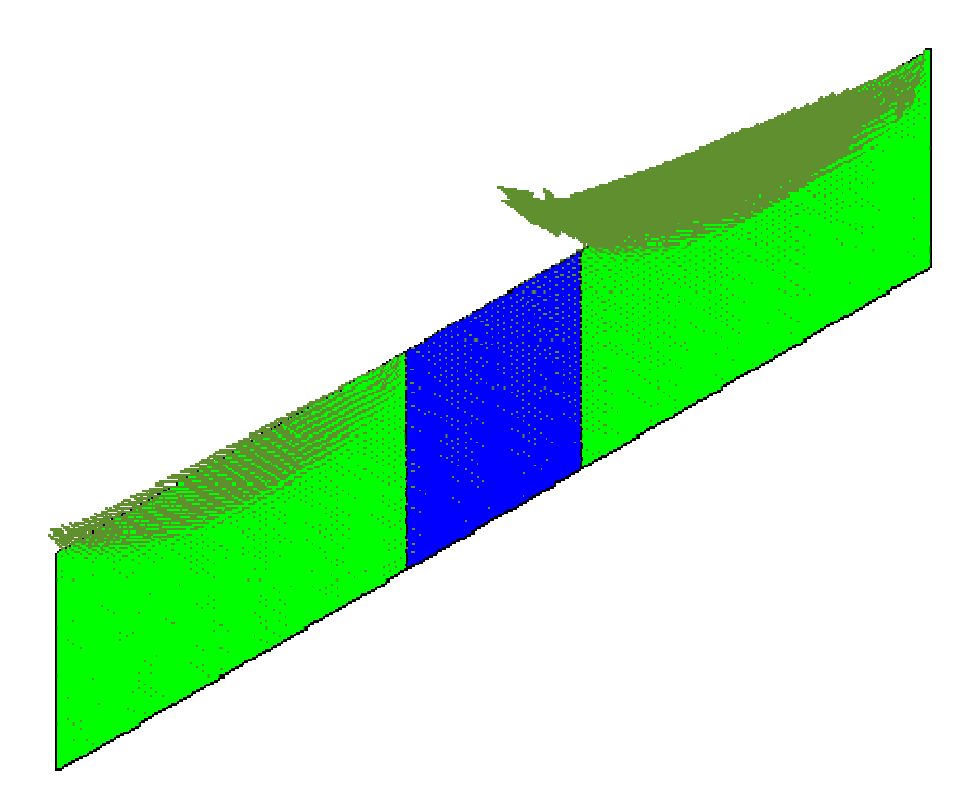

Figura 5.9(c) – Vetor de velocidades (malha: 4500 elementos e 4681 nós).

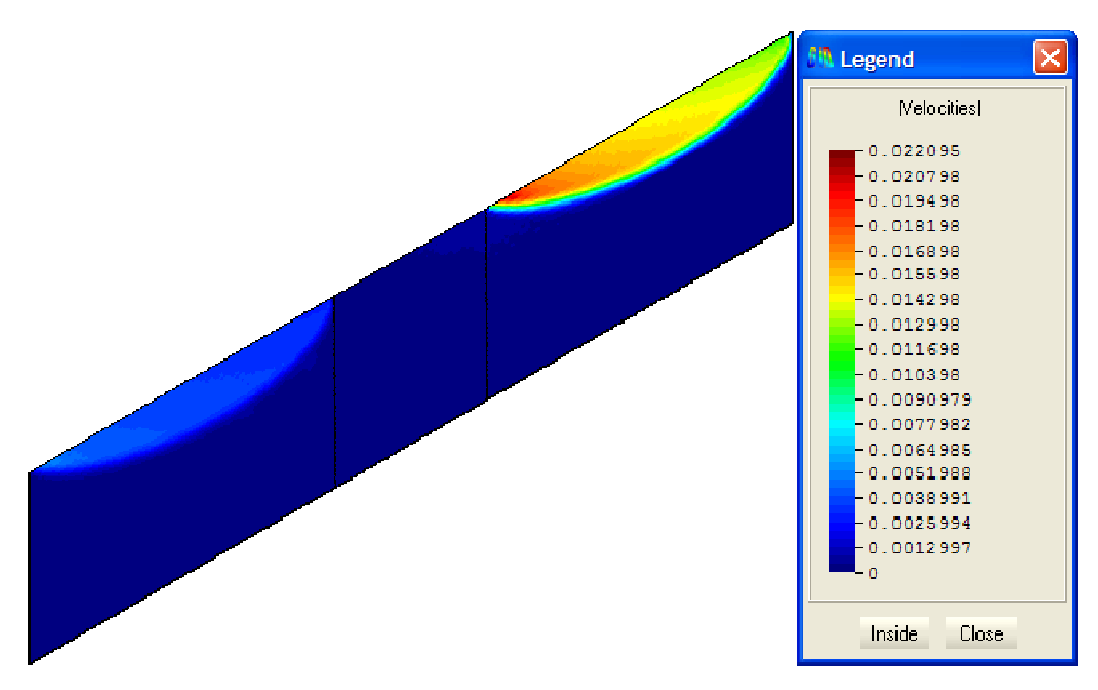

Figura 5.9(d) – Superfície de falha (malha: 4500 elementos e 4681 nós).

Dos resultados desta aplicação conclui-se que o fator de colapso, número de iterações e o tempo requerido para a análise variam com o refinamento da malha. O fator de colapso não varia muito, indicando que, mesmo com malha pouco refinada já se tem uma boa estimativa do fator de colapso. Por outra parte, o refinamento da malha é importante para identificar as zonas de plastificação e a superfície de ruptura, como mostrada pela terceira análise.

# **5.3. Análise 2D - Talude com Percolação**

Esta aplicação tem por objetivo mostrar a aplicabilidade da Análise Limite em problemas com presença de percolação de água (Figura 5.10). Para isto, duas análises foram feitas.

A Figura 5.11, mostra a malha de elementos finitos utilizada para as duas análises. As propriedades do material utilizadas para as análises foram: coesão  $C = 30$  kN/m<sup>2</sup>, ângulo de atrito  $\phi = 15^{\circ}$ , peso específico seco  $\gamma = 18$  kN/m<sup>3</sup>, peso específico saturado  $\gamma_{sat} = 20 \text{ kN/m}^3$ , peso específico submerso  $\gamma_{sub} = 10$ kN/m<sup>3</sup>, peso especifico do água  $\gamma_w = 10$  kN/m<sup>3</sup> e considerou-se uma força de percolação constante cujas componentes são  $j_x = 3 \text{ kN/m}^3$  e  $j_y = 1 \text{ kN/m}^3$ . Na Tabela 5.3, são apresentados os resultados numéricos como fator de colapso, número de iterações e os tempos das análises.

A primeira análise foi feita sem considerar percolação de água. Assim, todo o material do talude foi considerado como solo seco. As Figuras 5.12a e 5.12b, mostram as zonas de plastificação e a superfície de ruptura obtidas.

A segunda análise foi feita considerando-se duas regiões, uma região com solo seco e a outra com solo saturado (Figura 5.10). As Figuras 5.13a e 5.13b, mostram as zonas de plastificação e a superfície de falha obtida.

Esta aplicação tem o propósito de ilustrar a possibilidade de aplicar a Análise Limite em problemas com presença de percolação de água, onde a força de percolação foi considerada constante tanto em magnitude quanto em direção para cada elemento da região saturada. Em problemas reais, as forças de percolação teriam que ser determinadas por algum outro programa de análise de fluxo e estas forças seriam variáveis tanto em magnitude quanto na direção para cada elemento da malha na região saturada. O programa GEOLIMA foi implementado para considerar as forças de percolação com diferentes magnitudes e sentidos para cada elemento da região saturada.

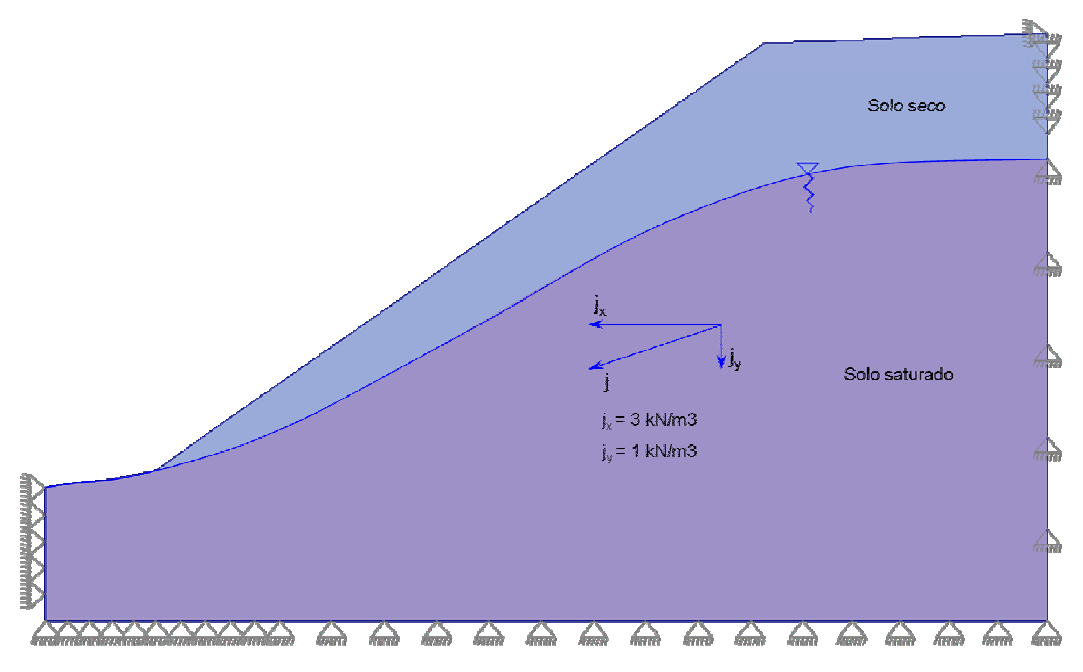

Figura 5.10 – Geometria de talude.

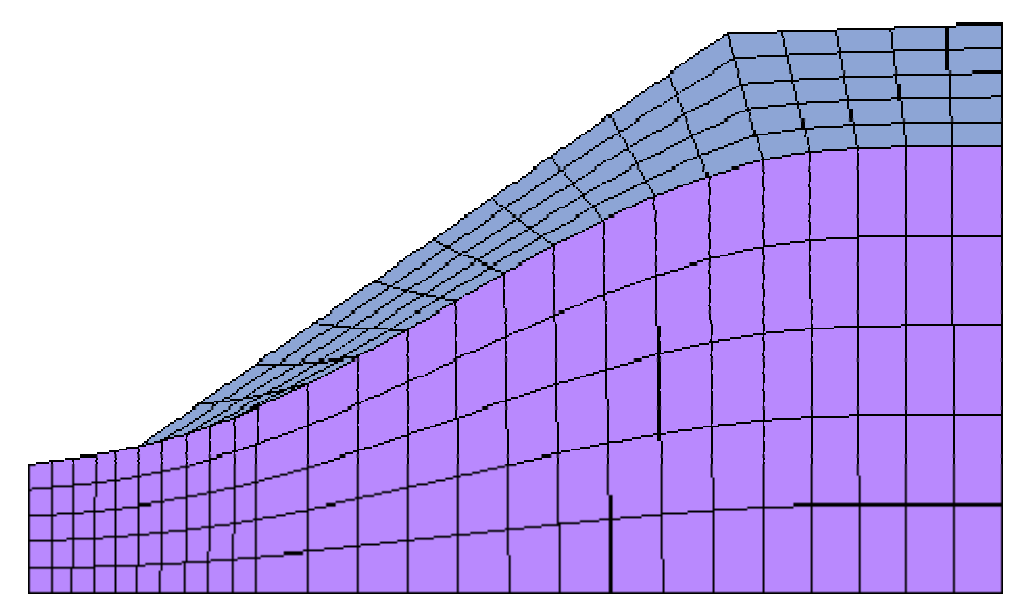

Figura 5.11 – Malha de elementos finitos (200 elementos e 231 nós).

| <b>Análise</b> |                | Fator de Colapso( $\alpha$ ) | <b>Iterações</b> | Tempo(seg) | <b>Figuras</b> |
|----------------|----------------|------------------------------|------------------|------------|----------------|
|                | Sem percolação | 1.748147                     | 15               |            | 5.12(a,b)      |
|                | Com percolação | 1.344459                     | つ1               | 92         | 5.13(a,b)<br>I |

Tabela 5.3 – Propriedades de materiais e resultados da Análise Limite.

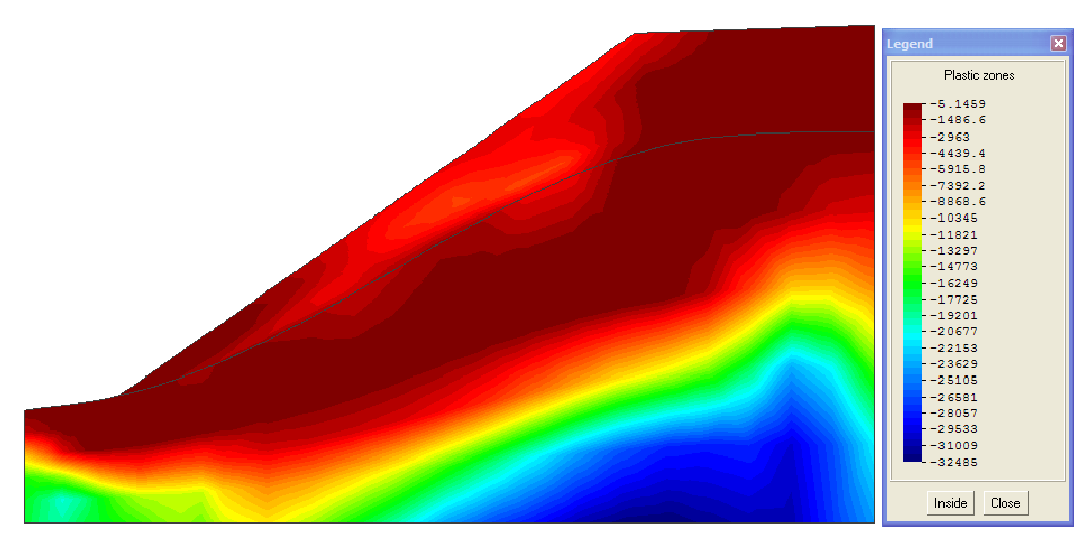

Figura 5.12(a) – Zonas de plastificação, sem considerar percolação.

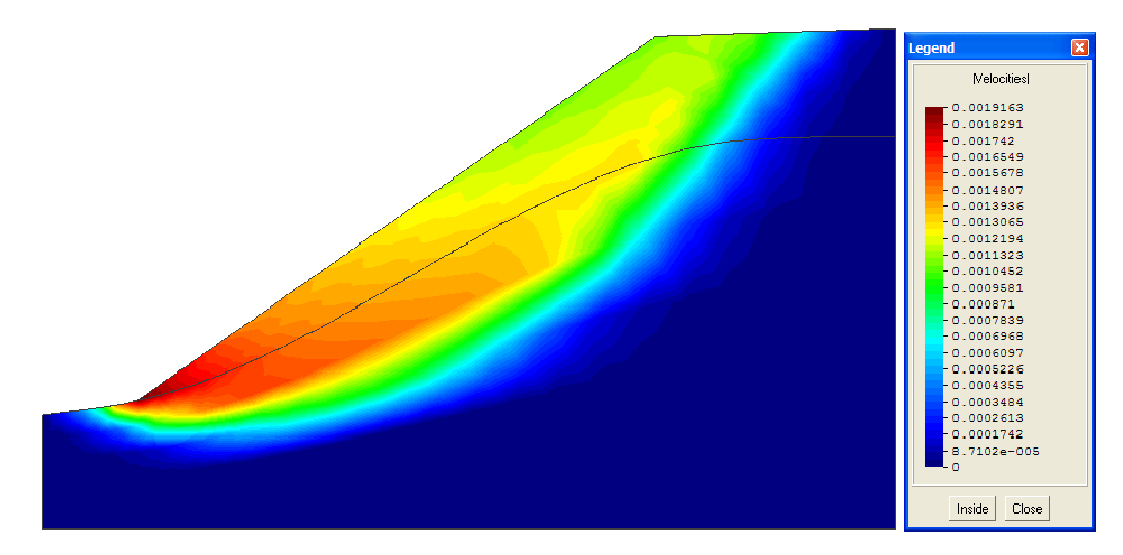

Figura 5.12(b) – Superfície de falha sem considerar percolação.

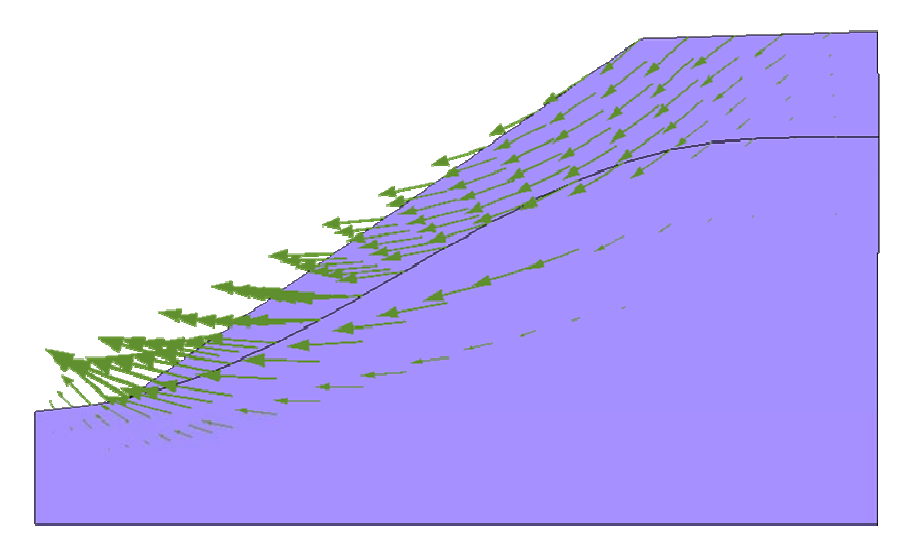

Figura 5.12(c) – Vetor de velocidades sem considerar percolação.

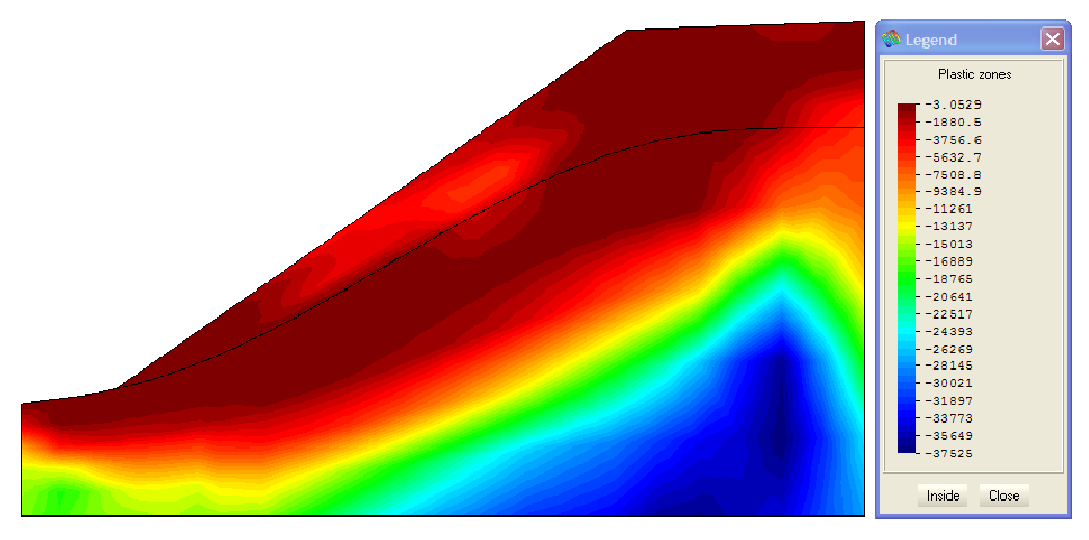

Figura 5.13(a) – Zonas de plastificação, considerando percolação.

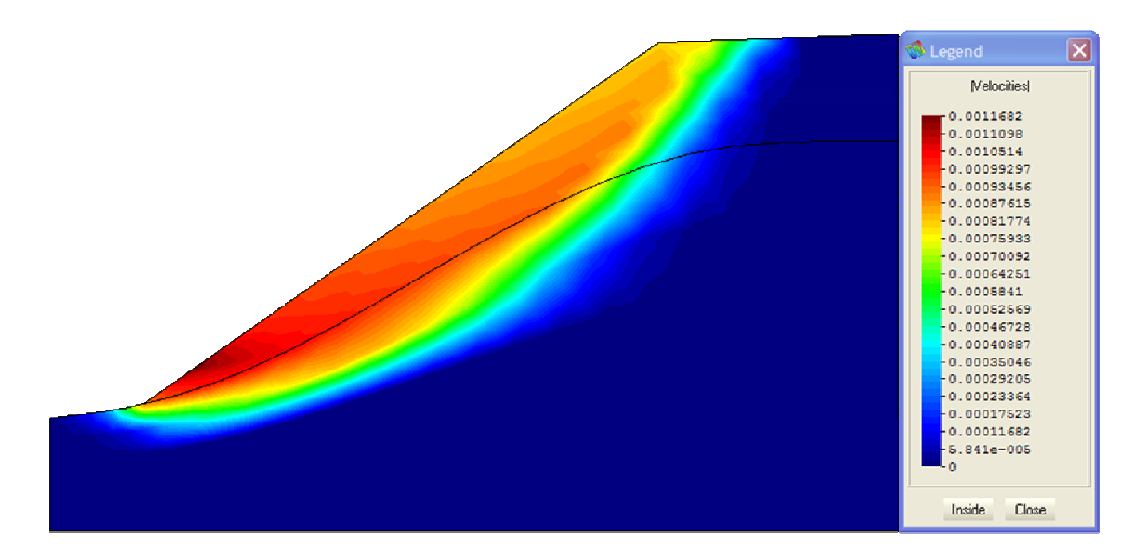

Figura 5.13(b) – Superfície de falha, considerando percolação.

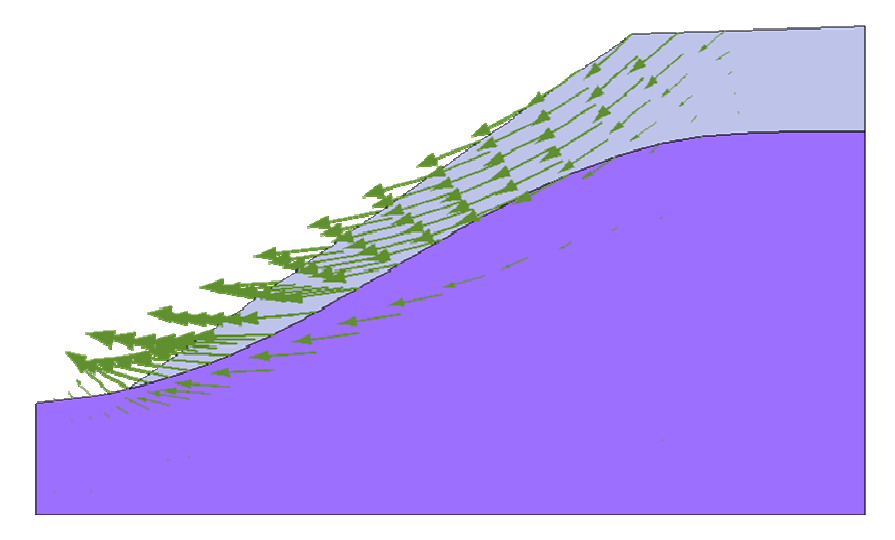

Figura 5.13(c) – Vetor de velocidades, considerando percolação.

Dos resultados das análises pode-se concluir que a presença de percolação de água no talude influencia na redução de fator de colapso em aproximadamente 23%. O programa precisou de maior número de iterações para resolver o problema e, por conseguinte, maior tempo de análise.

Em relação, às zonas de plastificação e à superfície de falha, pode-se observar das figuras 5.12(a,b) e 5.13(a,b) que a presença da percolação faz com que tanto as zonas de plastificação como a superfície de falha sejam mais superficiais.

# **5.4. Análise 2D - Barragem de Terra**

Nesta esta aplicação, é analisada uma seção de um projeto para a construção de um reservatório artificial de água. O reservatório, projetado para armazenar 40000 metros cúbicos de água e tem por objetivo regular a vazão de água para a "Minicentral Hidroeléctrica Catalinayocc", localizado em Catalinayocc, estado de Ayacucho – Perú.

Parte da informação apresentada para esta aplicação (planta, seção e as propriedades dos materiais) corresponde ao "Estudio de los Aspetos Geotécnicos y Análisis Detallado del Estado Actual de los Terraplenes del Pulmon de Regulación Horária Catalinayocc" realizada pelo CISMID (2002).

A Figura 5.14 mostra a topografia do lugar onde vai ser construído o reservatório e a seção 3-3 é apresentada na Figura 5.15. As propriedades dos materiais são apresentadas na Tabela 5.4.

A seção apresentada na Figura 5.15 é modelada com malha de Elementos Finitos como mostrada pela Figura 5.16.

As análises convencionais de estabilidade realizadas para este tipo de estruturas são: análise ao final da construção, análise no primeiro enchimento, análise no estado de percolação constante e análise no rebaixamento rápido. No presente trabalho foram feitas duas análises, na primeira análise tenta-se conhecer a carga que levaria ao colapso a barragem no primeiro enchimento e na segunda análise o objetivo é conhecer a pressão da água que levaria ao colapso a estrutura. Diferentemente das análises convencionais de estabilidade das estruturas geotécnicas pelo equilíbrio limite, a Análise Limite permite estabelecer as zonas de plastificação quando a estrutura entra em estado de colapso e também as superfícies de falha também.

Os resultados numéricos (fator de colapso, número de iterações e o tempo ) obtidos com o programa GEOLIMA para ambas as análises são apresentados na Tabela 5.4. As Figuras 5.17(a,b,c) apresentam as zonas de plastificação, a superfície de ruptura e os vetores de velocidades para a primeira análise e as Figuras 5.18(a,b,c) apresentam as zonas de plastificação, a superfície de falha e o vetor de velocidades para a segunda análise.

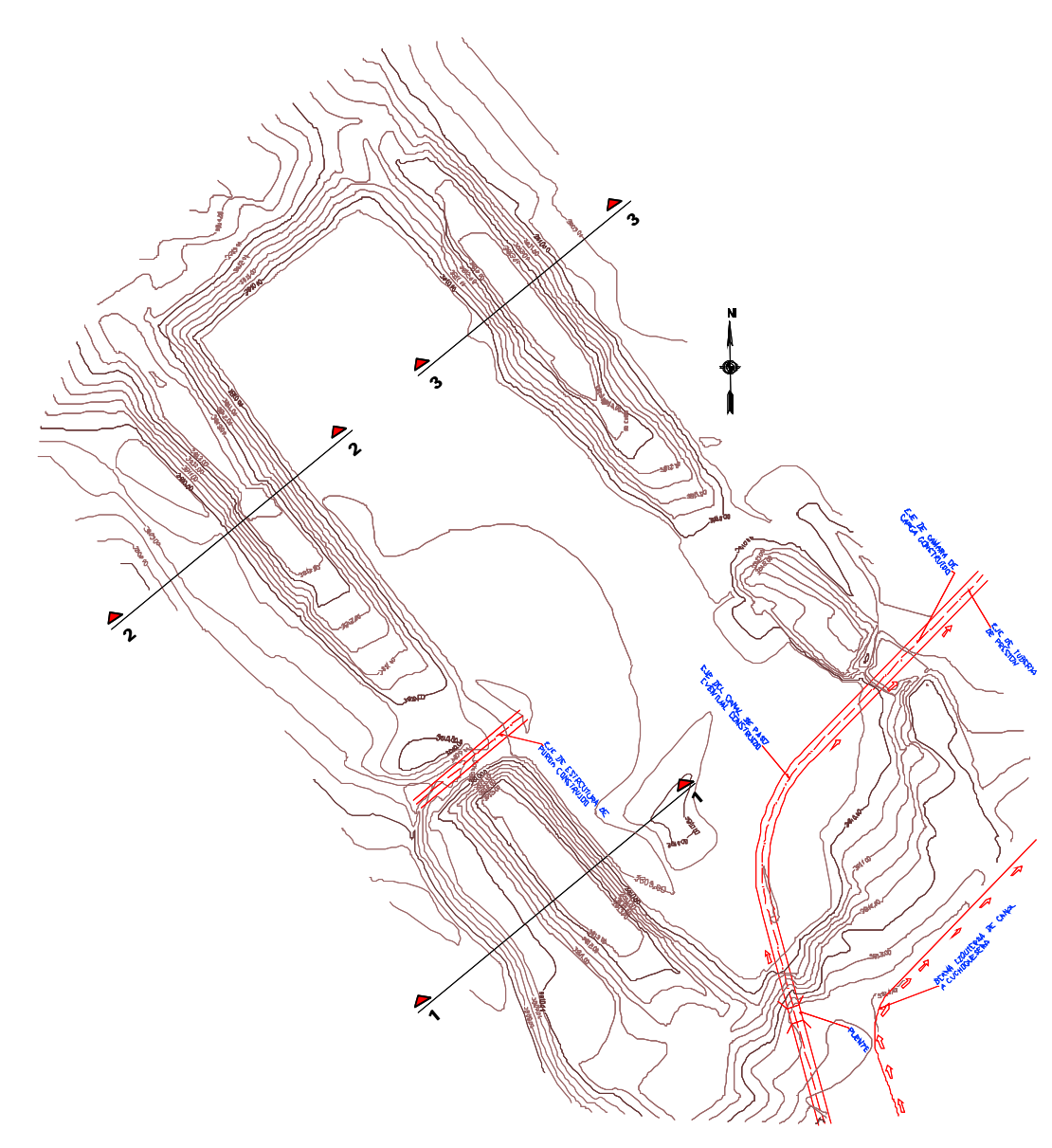

Figura 5.14 – Plano em planta do projeto (CISMID, 2002).

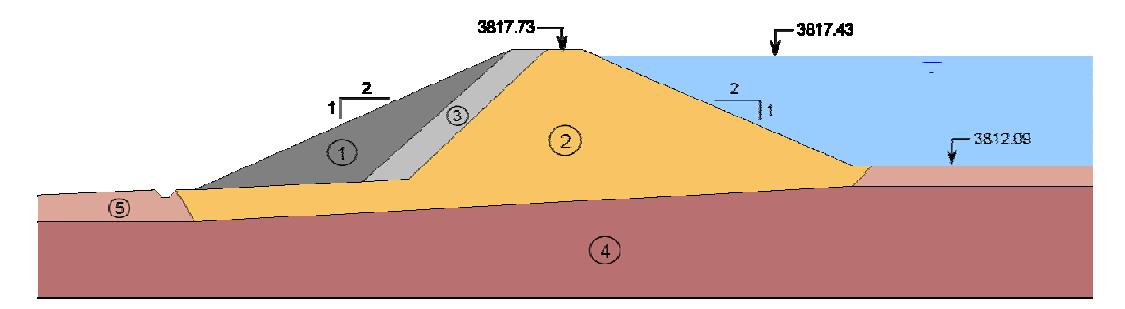

Figura 5.15 – Secção 3-3 Barragem de Terra (CISMID, 2002).

| <b>Material</b>                             | $\gamma$ (kN/m <sup>3</sup> ) | C(kN/m <sup>2</sup> ) | $\circ$ |  |
|---------------------------------------------|-------------------------------|-----------------------|---------|--|
| Aterro de pedra<br>$\mathsf{I}(\mathsf{I})$ | 24.50                         | 0.0                   | 42.0    |  |
| Nucleo<br>(2)                               | 19.11                         | 20.0                  | 10.5    |  |
| Filtro<br>(3)                               | 16.66                         | 0.0                   | 33.0    |  |
| Rocha<br>(4)                                | 24.50                         | 200.0                 | 40.0    |  |
| Solo residual<br>(5)                        | 17.35                         | 15.0                  | 22.0    |  |

Tabela 5.4 – Propriedades dos materiais (CISMID, 2002).

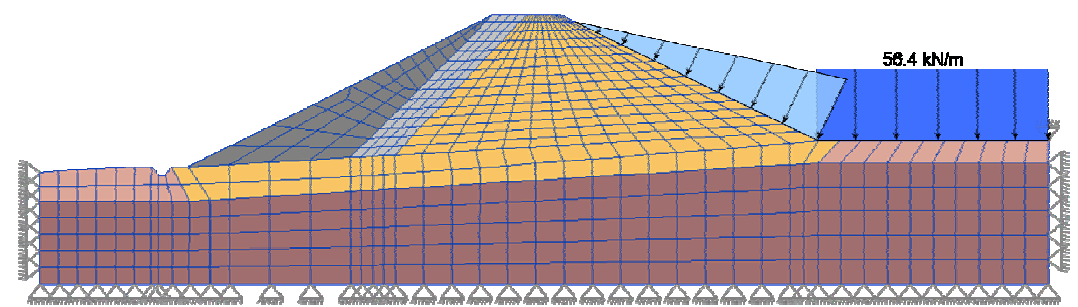

Figura 5.16 – Malha de elementos finitos (624 elementos e 689 nós).

| <b>Análise</b> | <b>Fator de colapso</b> $(\alpha)$ | <b>Iterações</b> | Tempo(seg) | <b>Figuras</b> |
|----------------|------------------------------------|------------------|------------|----------------|
|                | 2.456252                           | 20               | 196        | 5.16(a,b,c)    |
|                | 5.241637                           |                  | 287        | 5.17(a,b,c)    |

Tabela 5.4 – Resultados da Análise Limite.

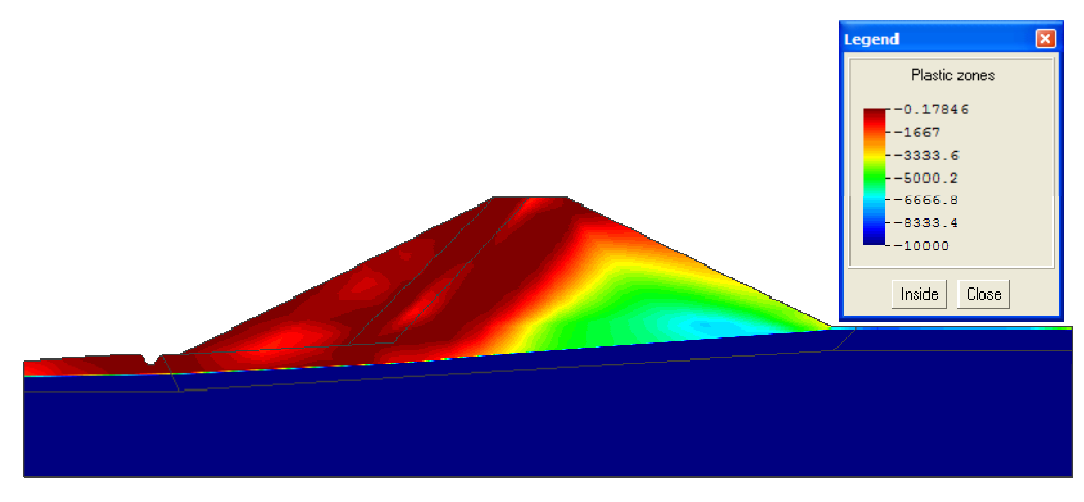

Figura 5.17(a) – Zonas de plastificação.

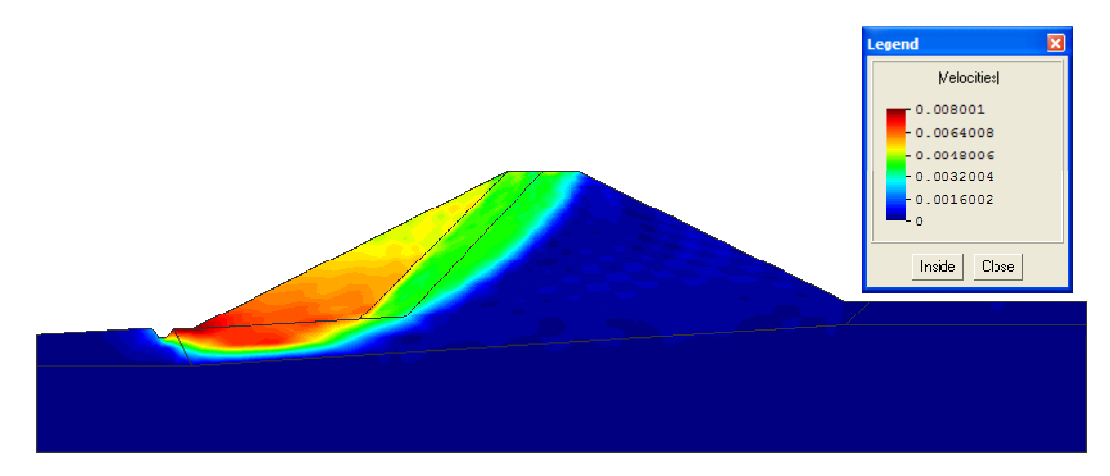

Figura 5.17(b) – Superfície de falha.

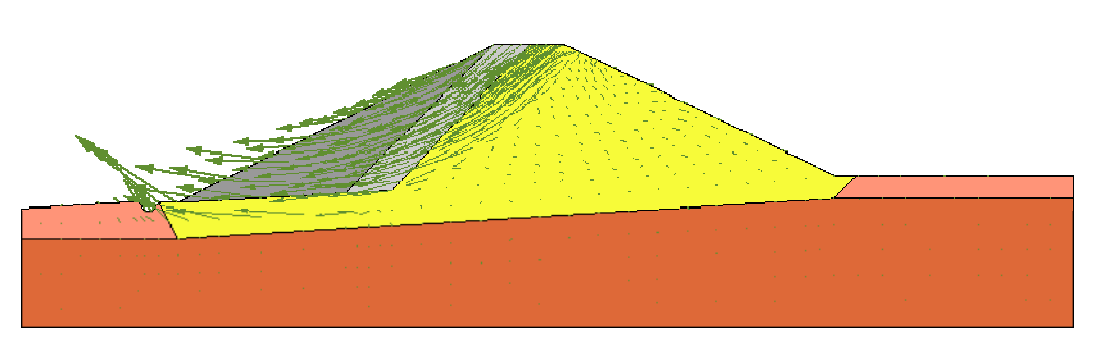

Figura 5.17(c) – Vetores de velocidade.

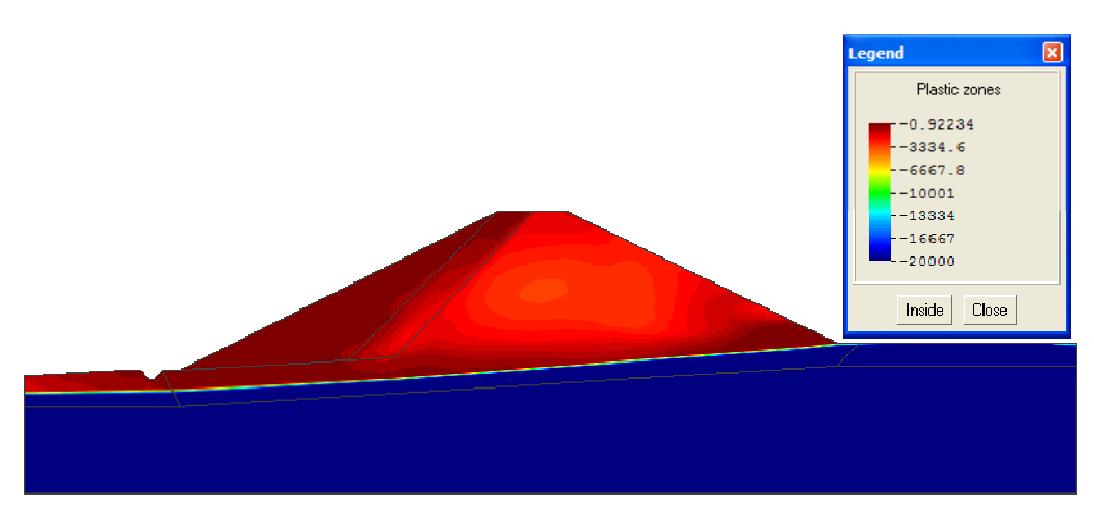

Figura 5.18(a) – Zonas de plastificação.

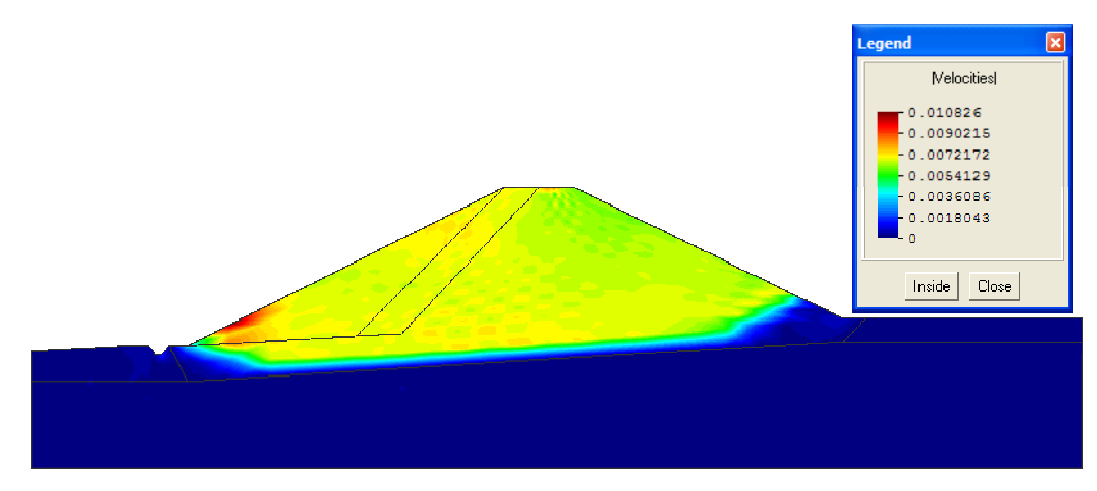

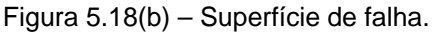

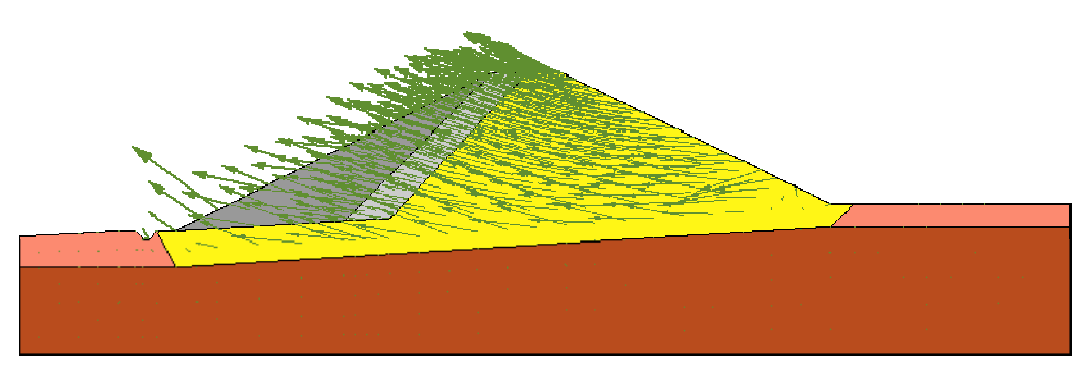

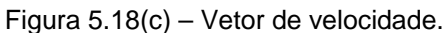

Dos resultados da Análise Limite, conclui-se que, no caso da primeira análise, a estrutura entraria em colapso somente no caso em que o carregamento ( forças gravitacionais ) fosse 2.456 vezes maior. No caso da segunda análise, a estrutura entraria em colapso se a pressão da água for maior em 5.24 vezes, o qual indica que a barragem projetada é bastante conservadora quanto à segurança.

#### **5.5. Análise 3D - Talude Confinado**

Esta aplicação tem por finalidade mostrar a aplicabilidade da Análise Limite na análise de problemas geotécnicos 3D com malhas suficientemente refinadas, para o qual um problema de talude confinado 3D é analisado. Este problema não é de estado plano de deformações pelas condições de confinamento em que se encontra. Na prática é muito comum encontrar este tipo de problema, como acontece, por exemplo, em barragens de rejeito onde os taludes encontramse em condições de contorno confinadas. Este tipo de problema não pode ser analisado em 2D porque a estrutura não está em estado plano de deformação.

A malha de elementos finitos gerada para a análise é apresentada na Figura 5.19. A estrutura é modelada com um total de 8000 elementos e 9261 nós.

As propriedades do material consideradas para a Análise Limite são: coesão C=25 kN/m<sup>2</sup>, ângulo de atrito  $\varphi = 5^\circ$ , e peso especifico  $\gamma = 18$  kN/m<sup>3</sup>. O critério de escoamento usado foi de Drucker-Prager.

O problema de otimização na análise deste problema tem um total de 48001 variáveis com 8000 restrições não lineares de desigualdade e 22800 restrições lineares de igualdade. A ordem do sistema de equações lineares a ser resolvido, pelo otimizador em cada iteração é 78801. Sendo o total de 30800 restrições, maior que 5000 este problema é classificado como de grande escala.

O tempo requerido pelo otimizador implementado foi de 91699 seg, o número de iterações requerido foi de 16 e o fator de colapso obtido foi  $\alpha = 18.66199$ .

As Figuras 5.20(a,b,c), apesentam a visualização gráfica dos resultados pela Análise Limite.

Desta aplicação pode-se concluir que, com o programa implementado, podese resolver problemas com malhas suficientemente refinadas, o qual já possibilita a aplicabilidade da Análise Limite na solução de problemas reais.

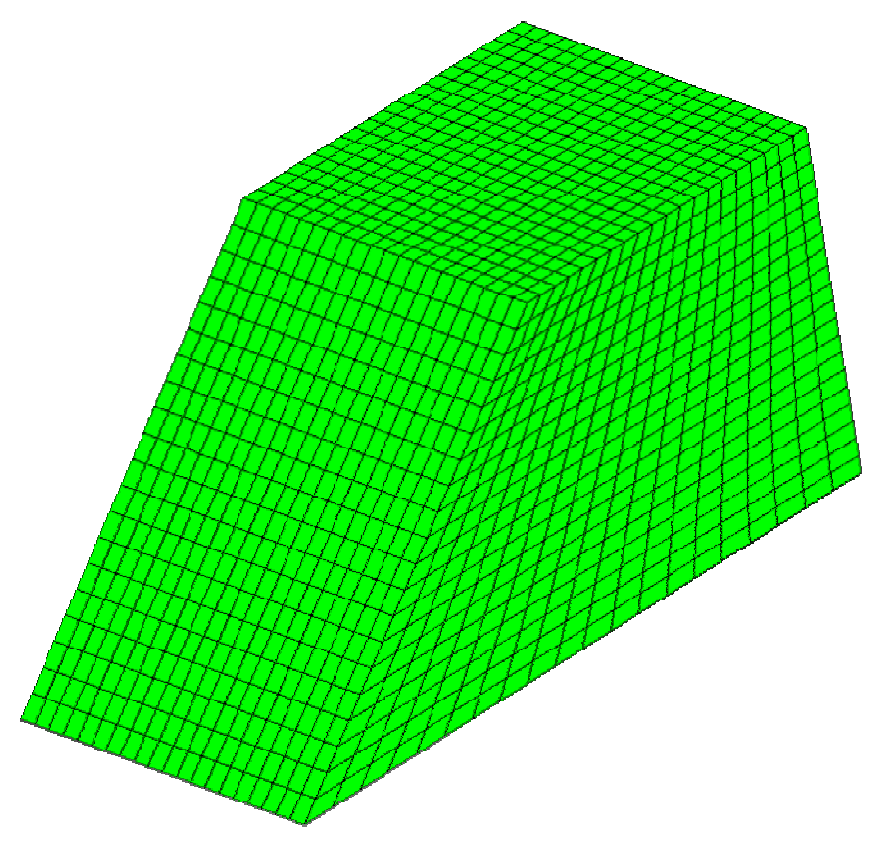

Figura 5.19 – Malha de elementos finitos (8000 elementos e 9261 nós).

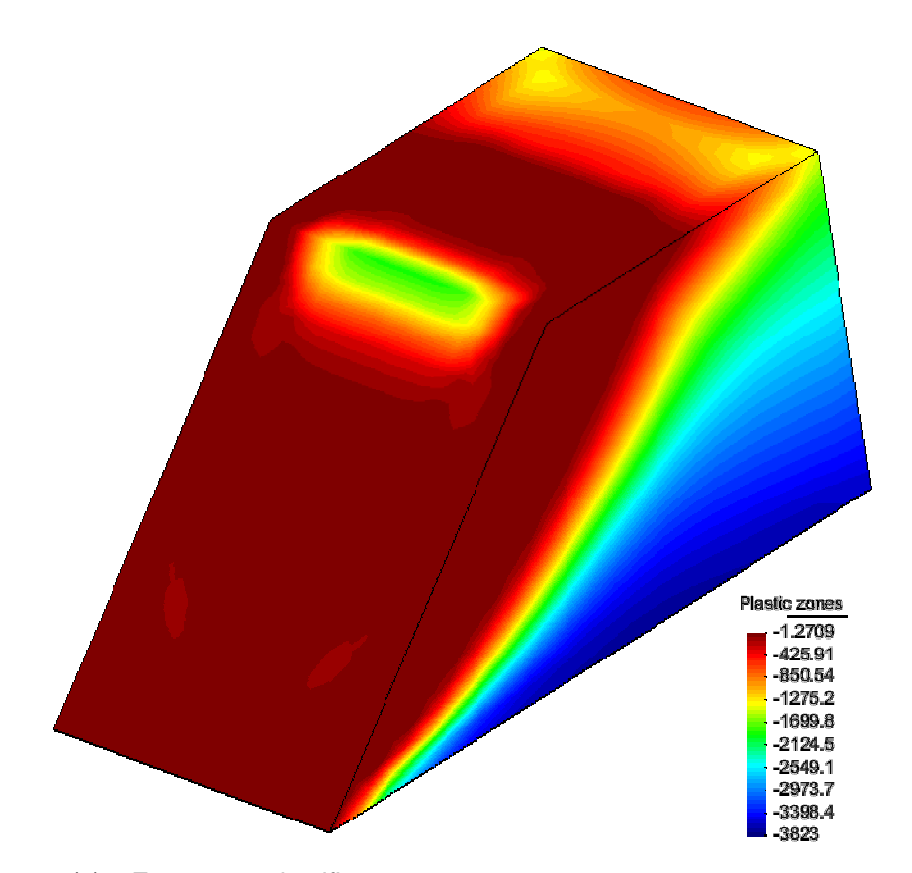

Figura 5.20(a) – Zonas que plastificam.

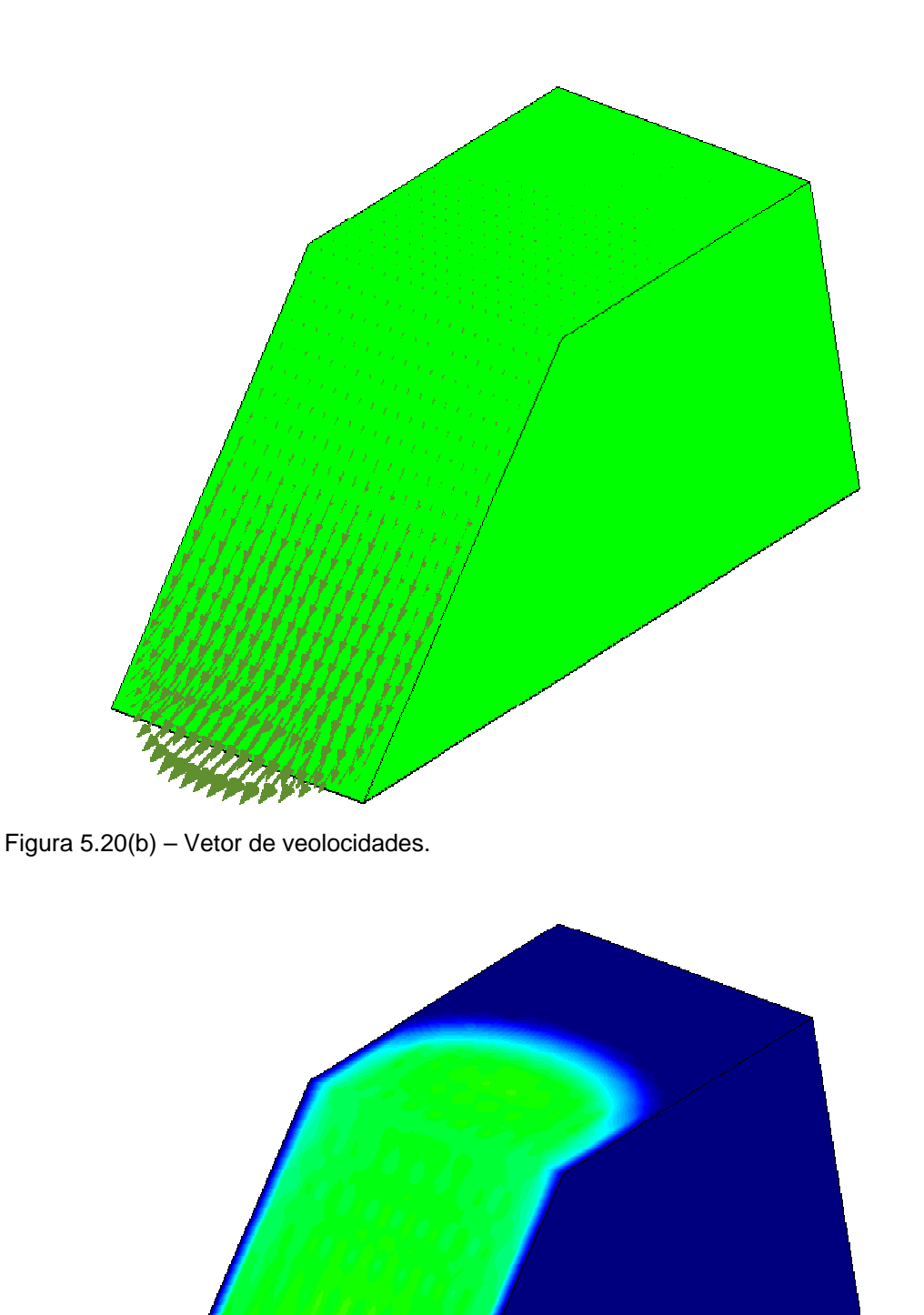

PUC-Rio - Certificação Digital Nº 0421307/CA PUC-Rio - Certificação Digital Nº 0421307/CA

Figura 5.20(c) – Distribuição de campo de velocidades.

 $[{\it Velocities}] \small{0.0084519} \small{0.0075128} \small{0.0075128} \small{0.0063346} \small{0.0066346} \small{0.0046955} \small{0.0046955} \small{0.0046762} \small{0.0008391} \small{0}$ 

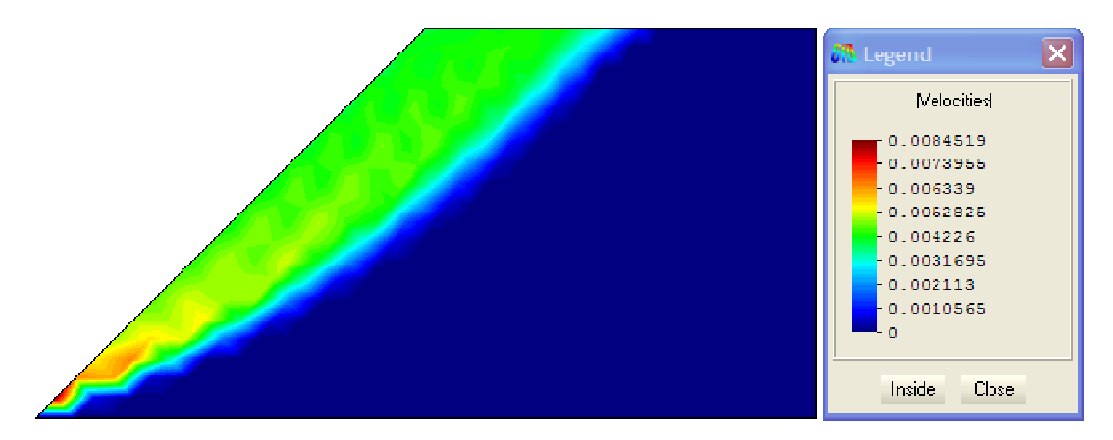

Figura 5.20(d) – Distribuição de campo de velocidades na seção longitudinal.

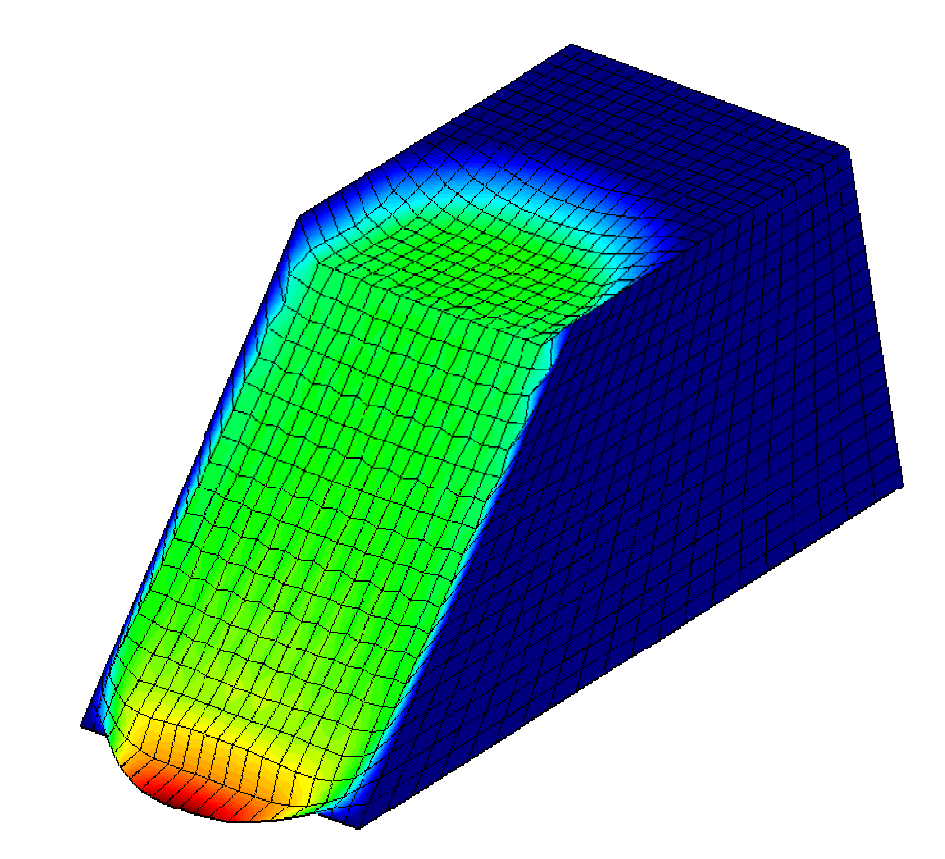

Figura 5.20 (e) – Mecanismo de colapso do talude.

#### **5.6. Análise 3D - Depósito de Rejeito**

A Análise Limite 3D de um depósito de rejeito é realizada nesta aplicação. O depósito analisado encontra-se em Lima, Perú. Parte da informação (planta, e as propriedades dos materiais) apresentada neste trabalho está contida em CISMID (1998).

O objetivo desta análise é determinar a carga que levaria ao colapso a estrutura e, segundo os resultados, definir se o depósito pode ficar com o talude atual ou será necessário fazer um corte no talude do depósito com a finalidade de garantir sua estabilidade.

A Figura 5.21 apresenta a topografia do depósito onde esta indicado o limite do material de rejeito depositado. O modelo 3D da bacia (Figura 5.22) na região onde foi depositado o material rejeito de mineração foi construído em forma aproximada seguindo o mergulho das rochas que limitam o material de rejeito. Isso se deu pelo fato de que não se tinha a informação da topografia da bacia antes de material de rejeito ser depositado. Segundo os ensaios SPT realizados pelo CISMID(1998) o depósito apresenta dois tipos de materiais, cujo zoneamento aproximado é mostradao na Figura 5.23. Neste tipo de estrutura, o material grosso atua como barragem de rejeito e tem o objetivo de conter o material fino, pela forma do zoneamento, a barragem de rejeito construída foi com crescimento para montante.

Análise de equilíbrio limite estático e pseudo-estático (para coeficiente sísmico de 0.15) realizados por CISMID (1998) na seção longitudinal do depósito, mostram fatores de segurança estático de 1.32 e de 0.95 para pseudo-estático.

As propriedades dos materiais determinados a partir de ensaios de laboratório são apresentadas na Tabela 5.5. A Figura 5.30, mostra o modelo geométrico do depósito com malha de elementos finitos 3D, mostra também que a geometria da bacia é completamente irregular mas mesmo assim foi possível sua modelagem com elementos finitos hexaédricos.

O fator de colapso obtido com a Análise Limite foi de 1.221953, o número de iterações foi de 31 e tempo total requerido para análise foi de 12567 seg. Sendo o fator de colapso obtido próximo a 1, não se pode afirmar que a estabilidade do depósito está garantida, porque o efeito de alguma ação adicional (atividade sísmica por exemplo) poderia desestabilizar o depósito. Assim, é recomendável diminuir a inclinação do talude com a finalidade de garantir sua estabilidade na condição definitiva.

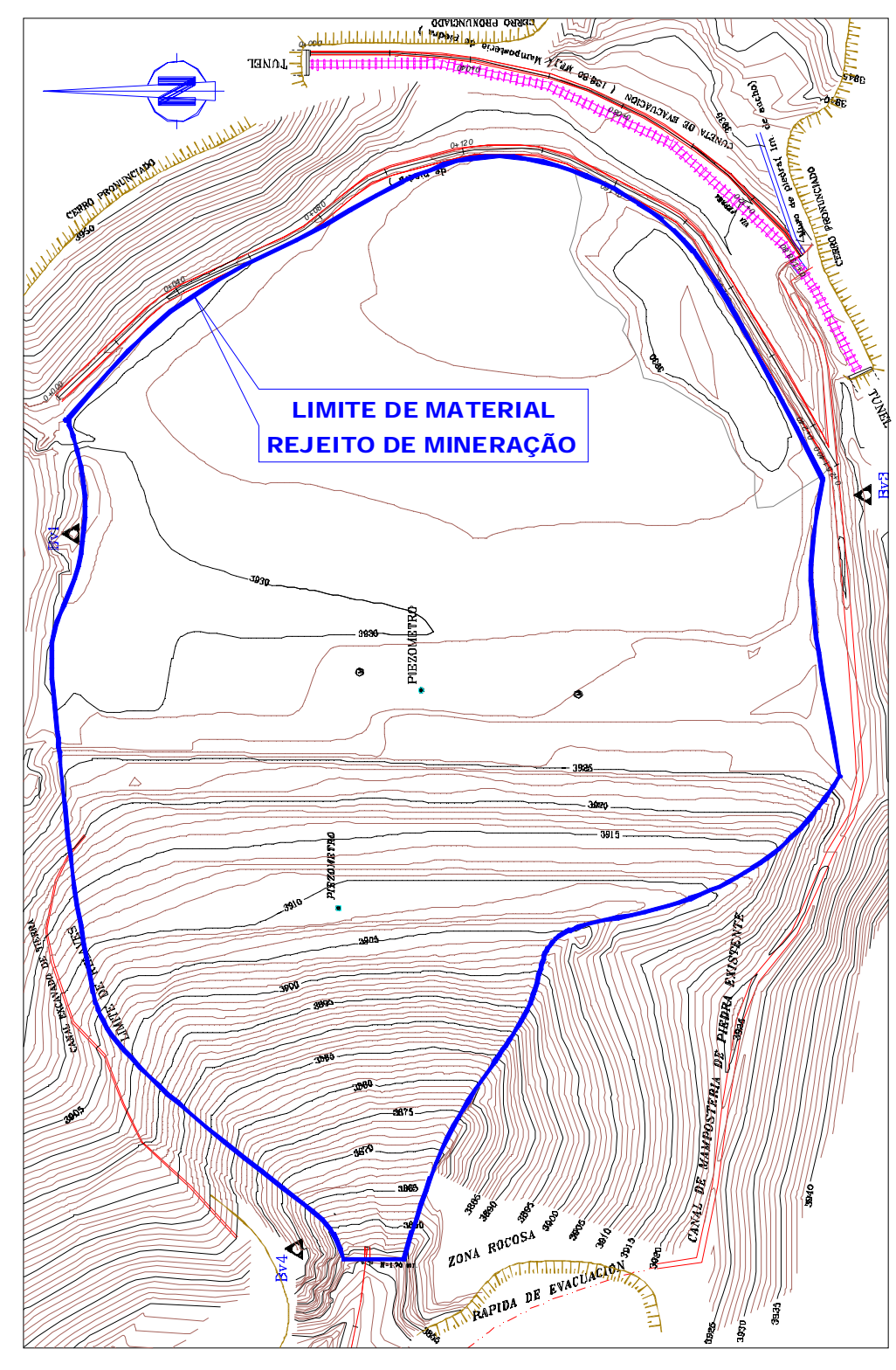

Figura 5.21 – Topografia e limite do material de rejeito (CISMID, 1998).

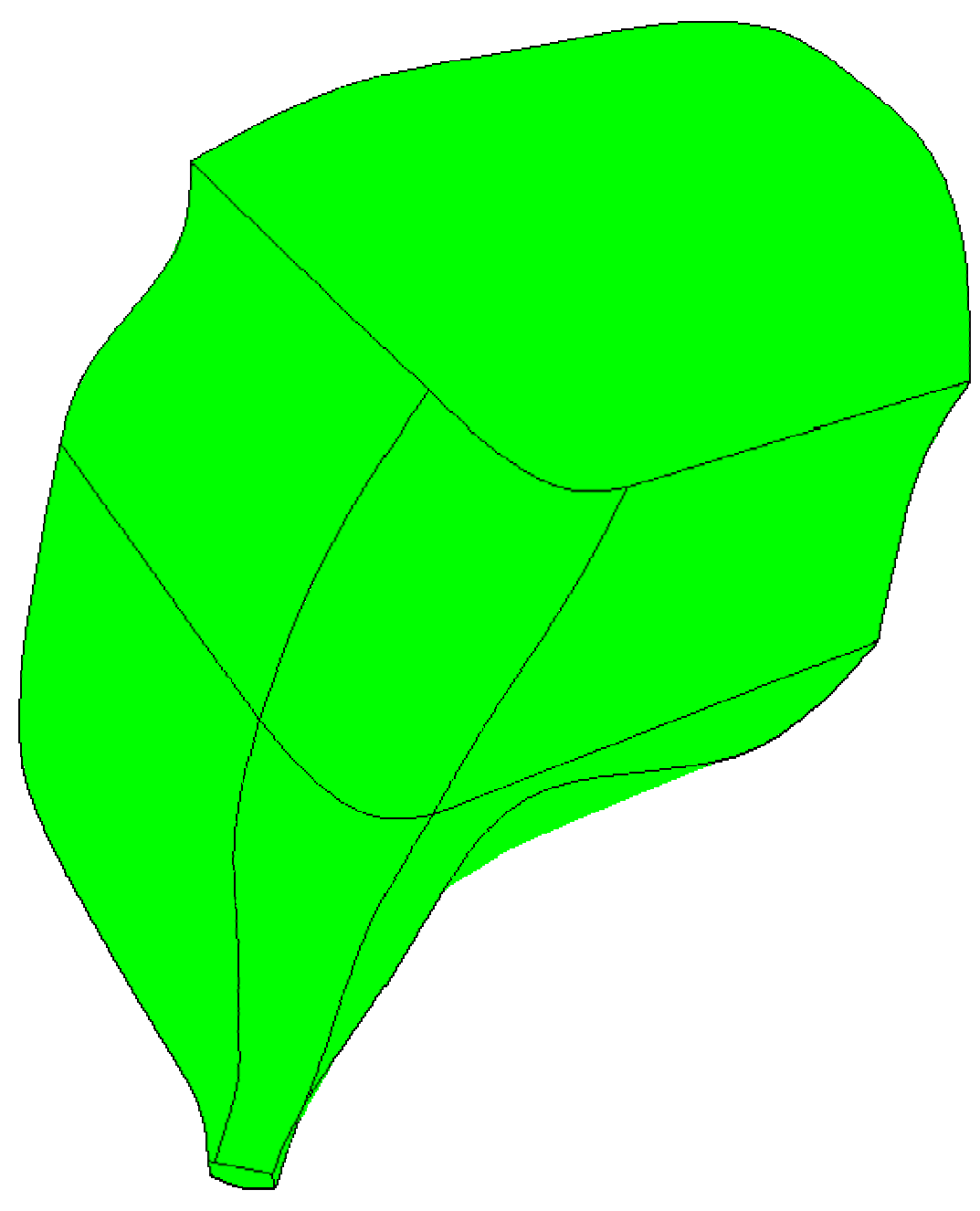

Figura 5.22 – Modelo 3D da bacia sem material de rejeito.

| <b>Material</b> | $\gamma(kN/m3)$ | C(kN/m2) | $\phi$ ( $\circ$ ) | Classificação SUCS |
|-----------------|-----------------|----------|--------------------|--------------------|
| Rejeito fino    | 15.00           | 0.0      | 25.0               | ML-CL              |
| Rejeito grosso  | 16.00           | 0.0      | 32.0               | SM                 |

Tabela 5.5 – Propriedades dos materiais (CISMID, 1998).

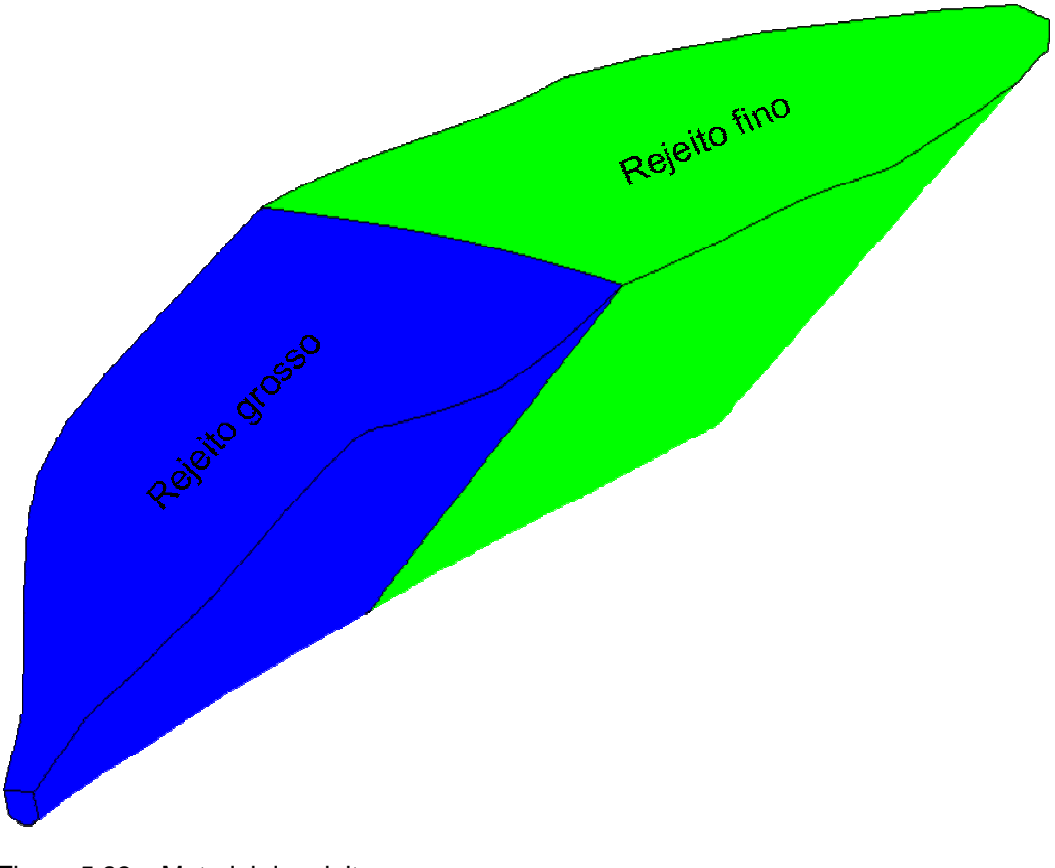

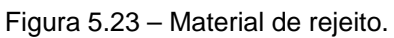

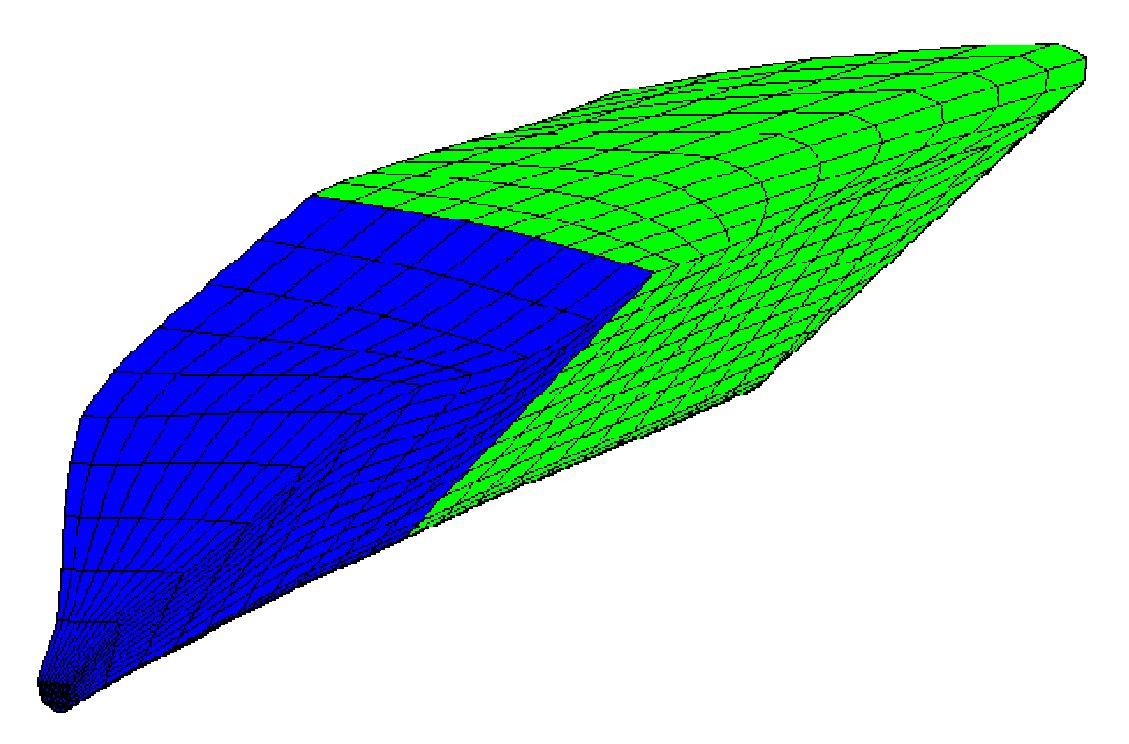

Figura 5.24 – Malha de elementos finitos (2000 elementos e 2541 nós).

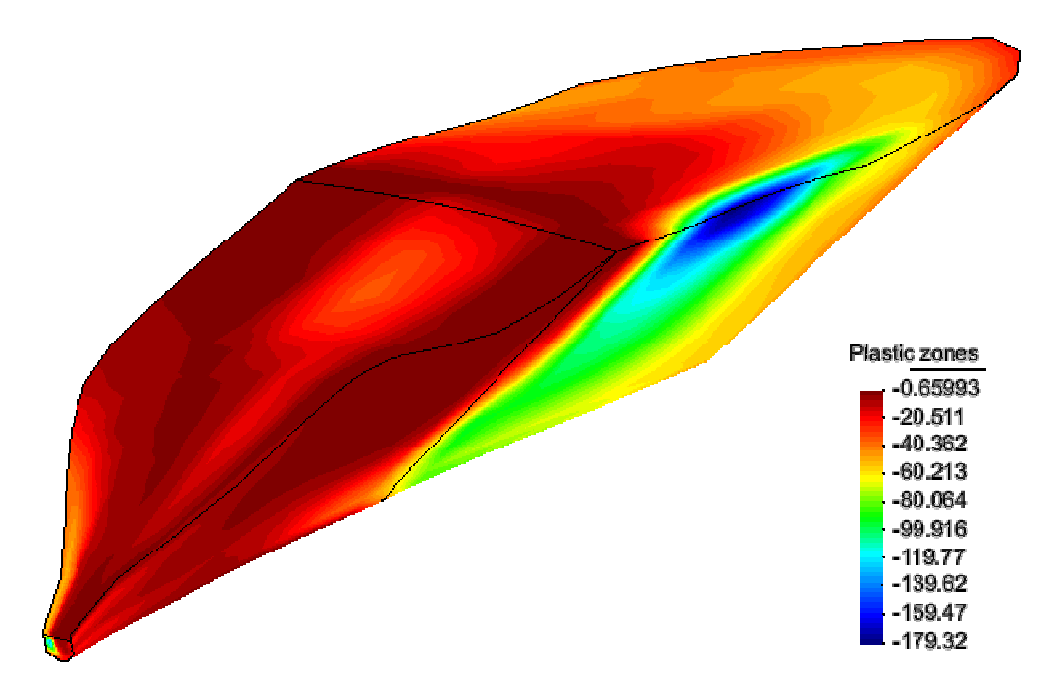

Figura 5.25(a) – Zonas de plastificação.

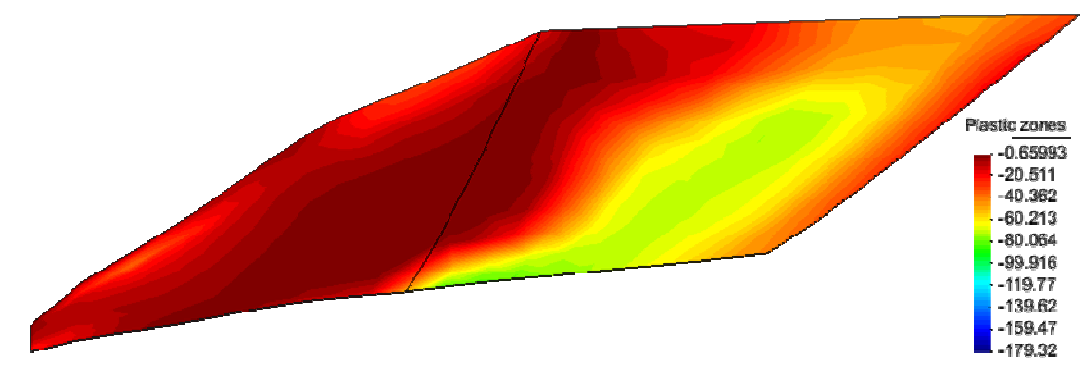

Figura 5.25(b) – Zonas de plastificação na seção longitudinal.

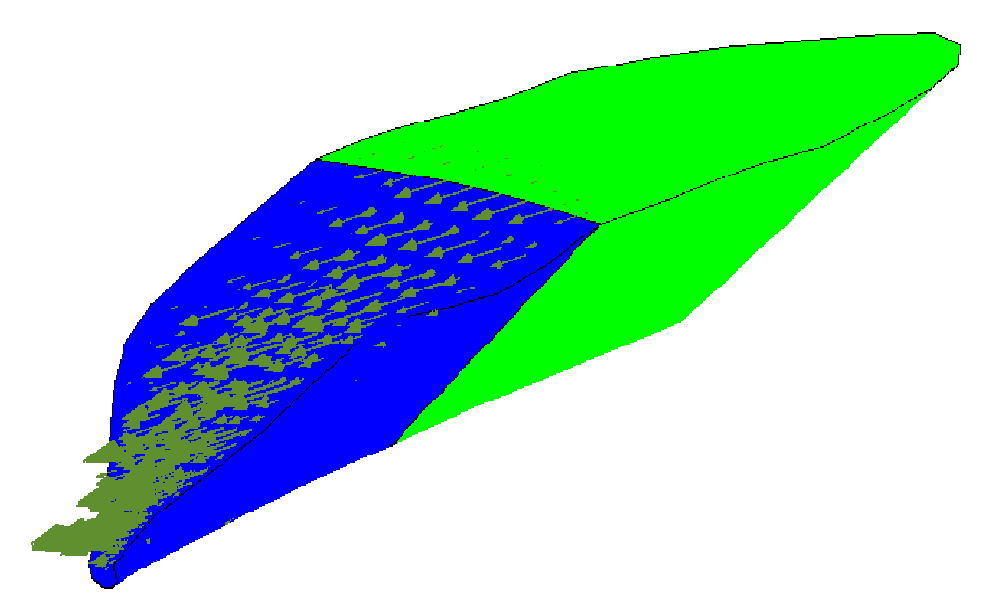

Figura 5.25(c) –Vetor de velocidades.

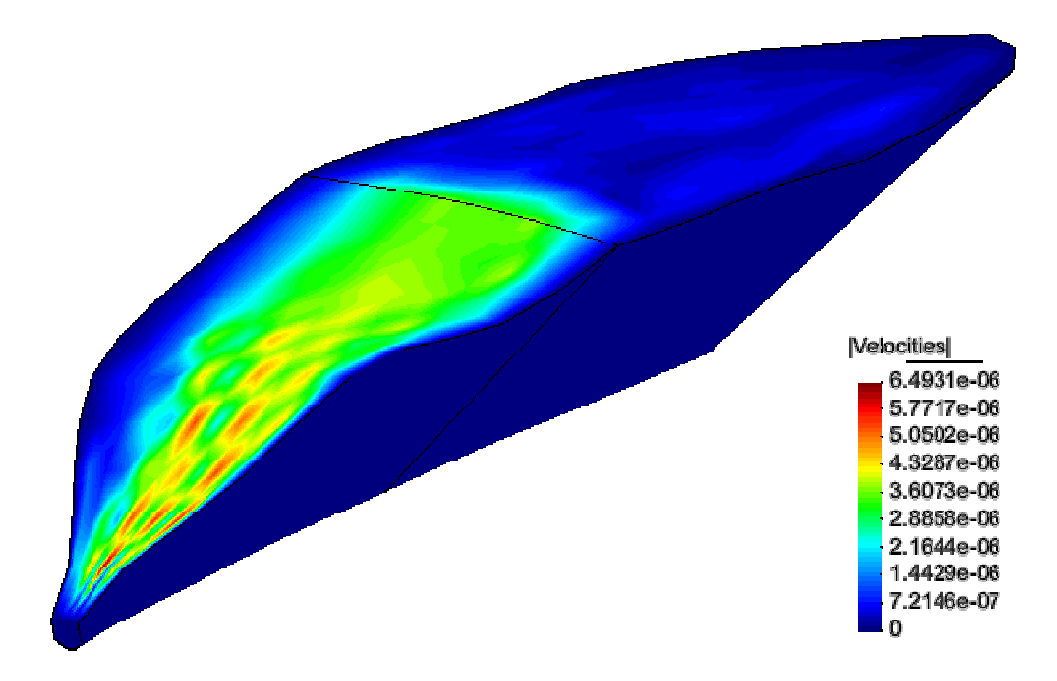

Figura 5.25(d) – Distribuição de velocidades.

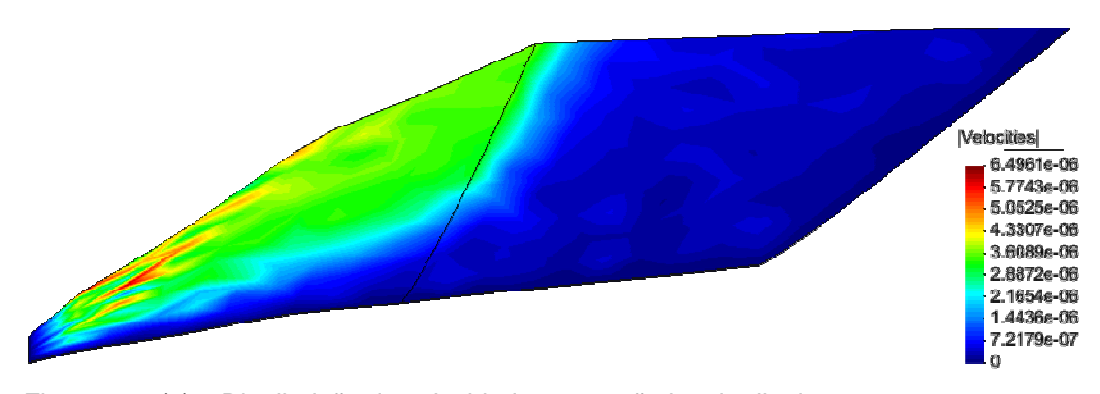

Figura 5.25(e) – Distribuição de velocidades na seção longitudinal.